## **Optimizacija organizacije željezničkog prometa na dionici Zagreb - Velika Gorica**

**Delić, Marko**

### **Master's thesis / Diplomski rad**

**2015**

*Degree Grantor / Ustanova koja je dodijelila akademski / stručni stupanj:* **University of Zagreb, Faculty of Transport and Traffic Sciences / Sveučilište u Zagrebu, Fakultet prometnih znanosti**

*Permanent link / Trajna poveznica:* <https://urn.nsk.hr/urn:nbn:hr:119:609414>

*Rights / Prava:* [In copyright](http://rightsstatements.org/vocab/InC/1.0/) / [Zaštićeno autorskim pravom.](http://rightsstatements.org/vocab/InC/1.0/)

*Download date / Datum preuzimanja:* **2024-07-27**

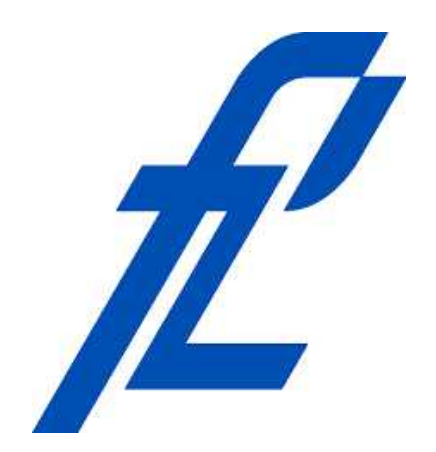

*Repository / Repozitorij:*

[Faculty of Transport and Traffic Sciences -](https://repozitorij.fpz.unizg.hr) [Institutional Repository](https://repozitorij.fpz.unizg.hr)

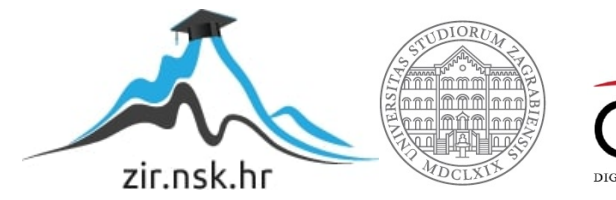

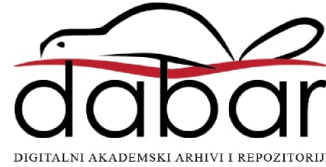

## **SVEUČILIŠTE U ZAGREBU FAKULTET PROMETNIH ZNANOSTI**

Marko Delić

# Optimizacija organizacije željezničkog prometa na dionici Zagreb – Velika Gorica

DIPLOMSKI RAD

**Zagreb, 2015.**

## **SVEUČILIŠTE U ZAGREBU FAKULTET PROMETNIH ZNANOSTI**

## DIPLOMSKI RAD

# Optimizacija organizacije željezničkog prometa na dionici Zagreb – Velika Gorica

Optimization of railway management traffic on the Zagreb – Velika Gorica

Mentor: doc. dr. sc. Borna Abramović Student: Marko Delić, univ. bacc. ing. traff.; 0135210292

**Zagreb, rujan 2015.**

## OPTIMIZACIJA ORGANIZACIJE ŽELJEZNIČKOG PROMETA NA DIONICI ZAGREB – VELIKA GORICA

### SAŽETAK

U ovom diplomskom radu prikazujemo dionicu pruge Zagreb – Velika Gorica u računalnom programu "RailSys". Prvo se unosi trenutno stanje pruge na toj dionici, zatim se radi nova dionicu pruge koja povezuje Međunarodnu zračnu luku Zagreb sa Glavnim kolodvorom Zagreb i Velikom Goricom. Potom se konstruira novi vozni red koji ćemo usporediti sa starim. Na kraju se pokreće simulacija i testiraju se dva modela u simulacijskom programu i dobivaju se konačni rezultati.

KLJUČNE RIJEČI: Zagreb, Velika Gorica, Zračna luka Zagreb, željeznica, optimizacija, simulacija, "RailSys"

### OPTIMIZATION OF RAILWAY MANAGEMENT TRAFFIC ON THE ZAGREB – VELIKA GORICA

### SUMMARY

This paper is presenting the railway section of the Zagreb - Velika Gorica in the '' RailSys" computer program. Primarily enetered state is the current state of the railway in this section, and the secondary entered state contains the new section of the railway that connects the international airport Zagreb to Central Station Zagreb and Velika Gorica. A new timetable is made as well as its comparison with the old timetable. Finally, simulation is being launched testing the two existing models in the simulation program and providing us with final results.

KEY WORDS: Zagreb, Velika Gorica, Zagreb Airport, railway, optimization, simulation, "RailSys"

## Sadržaj

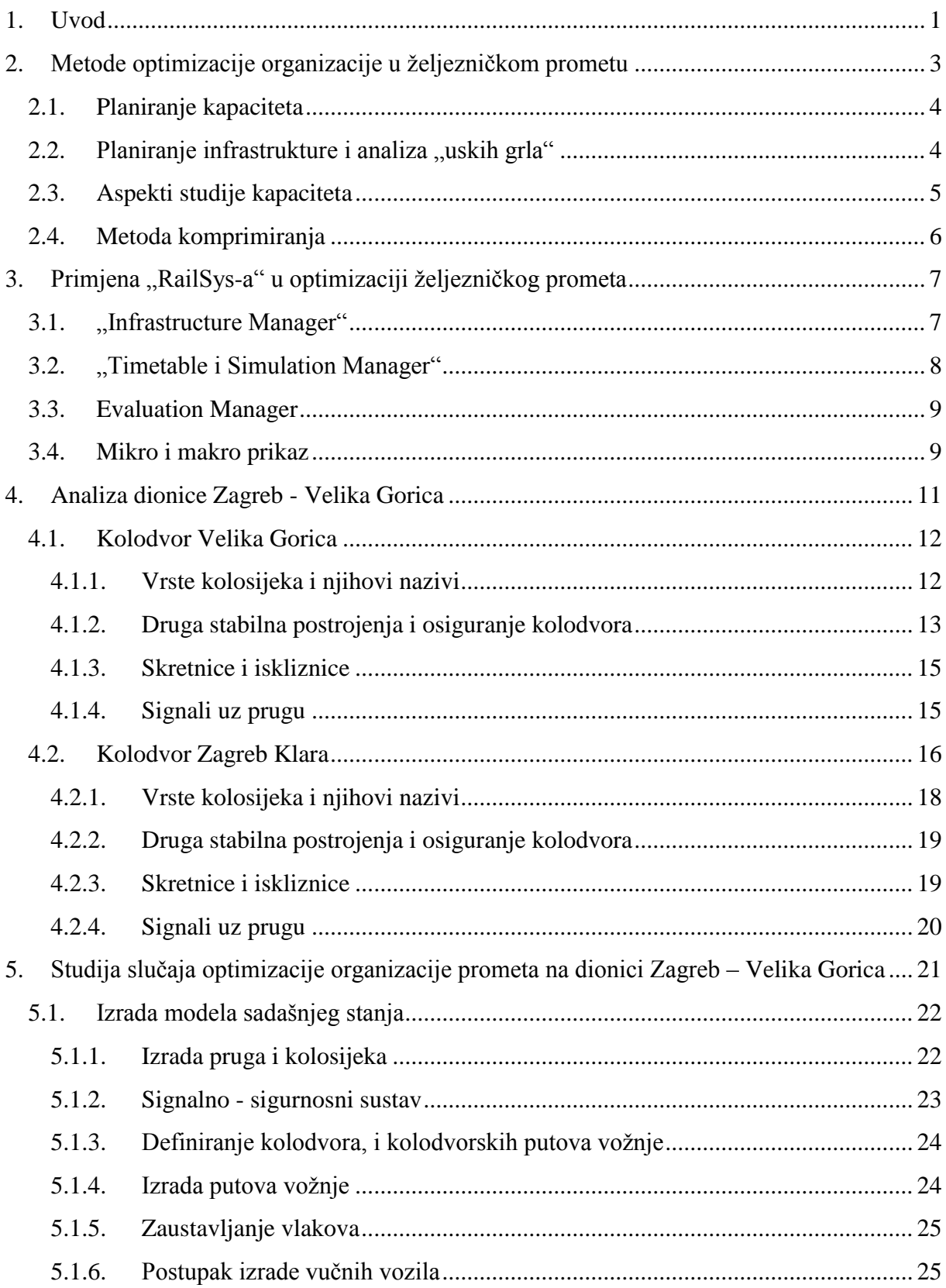

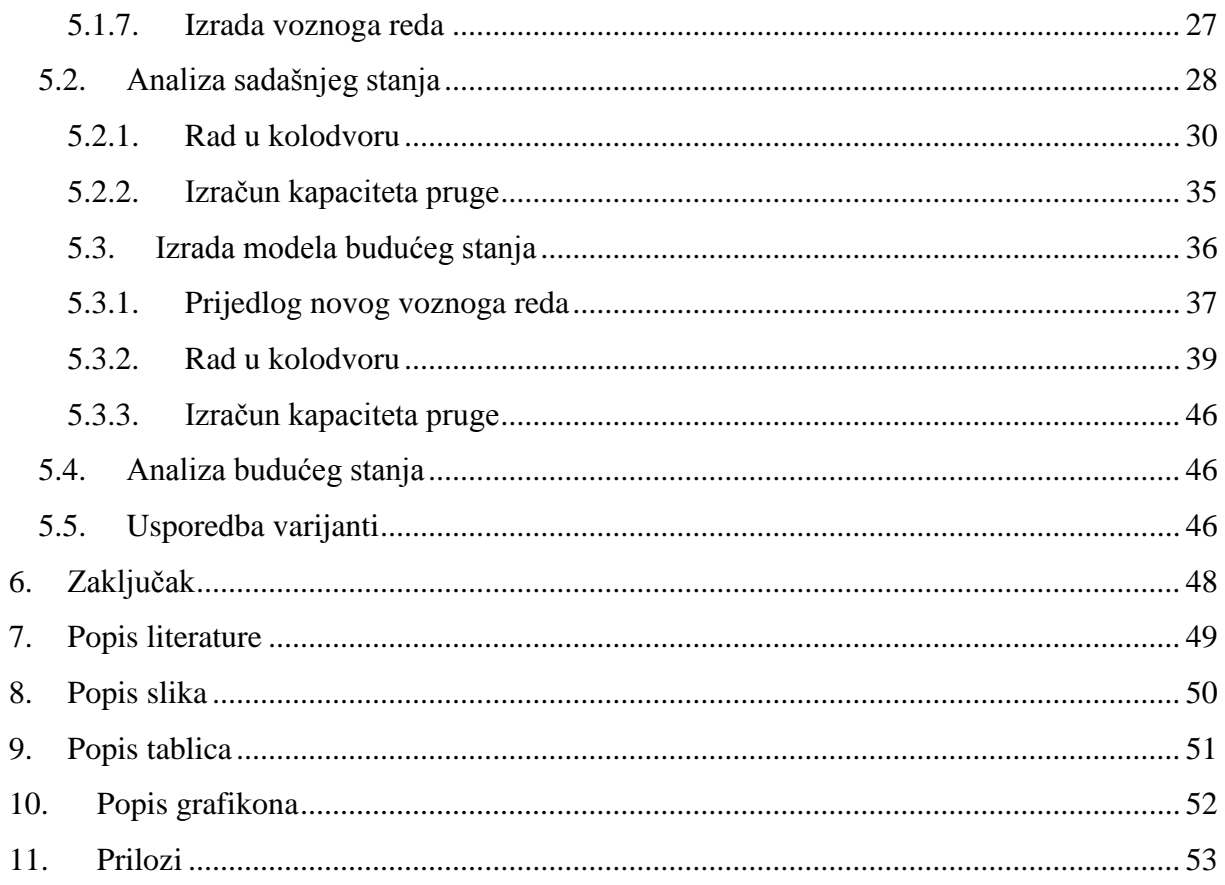

### <span id="page-6-0"></span>**1. Uvod**

U Hrvatskoj postoji 9 zračnih luka od kojih je najveća Međunarodna zračna luka Zagreb, ona povezuje Hrvatsku sa međunarodnim letovima za veći dio Europe kao i sa većim gradovima u Hrvatskoj. Nalazi se u samoj blizini grada Velike Gorice te je udaljena 12 km od centra Zagreba. Zračna luka od samog početka izgradnje davne 1962. godine broji konstantan porast broja putnika, uzletno – sletna staza i putnički terminal su više puta kroz povijest rekonstruirani i proširivani. Najveći problem Međunarodne zračne luke Zagreb je slaba prometna povezanost sa okolnim gradovima. Od zračne luke pa do prvoga grada može se doći samo cestovnim putem i to taxi vozilom, autobusom ili renta carom. Taxi vozila i renta car vozila su jako skupa i nedostupna u sezoni. Autobusna linija koja povezuje direktno Zračnu luku Zagreb i Autobusni kolodvor Zagreb traje 30 minuta, linije polaze svakih pola sata u vremenu sezone, problem je što u vršnim jutarnjim i popodnevnim satima za vrijeme velikih gužvi na cesti nastaje zagušenje i stvaraju se prometni čepovi, što rezultira puno dužom vožnjom o planirane.

Sadašnji kapaciteti Međunarodne zračne luke Zagreb su većinom popunjeni te je u izgradnji novi putnički terminal koji bi trebao biti gotov do prosinca 2016. godine. Novi terminal bi trebao zadovoljiti kapacitet od 5 milijuna putnika godišnje. Ako usporedimo zračne luke u susjednim Europskim zemljama sličnog kapaciteta, vidjet ćemo da su gotovo sve povezane željezničkim putem sa susjednim gradovima.

Željeznicom možemo brzo prevesti velik broj ljudi uz male troškove i malu potrošnju energije. Komfor putovanje je daleko najudobniji u usporedbi sa ostalim prometnim konkurentima. Uza sve to ima izdvojenu infrastrukturu tako da ne ovisi o drugim granama prometa, može za vrijeme najvećih gužvi kada je to najpotrebnije biti veoma efikasna. Ako znamo da današnji najveći problem suvremenog društva predstavlja zagađenje okoliša to je idealno prometno sredstvo zato što ne zagađuje okoliš, a to su prepoznale i ostale Europske zemlje. Kao glavna točka polazišta iz Zagreba odabran je željeznički Glavni kolodvor. To je središnji kolodvor zagrebačkog čvora u putničkom prometu u kojemu počinju i završavaju vožnje svih vlakova na domaćim (gradskim, prigradskim i međugradskim) i međunarodnim linijama.

U diplomskom radu je prikazano sadašnje stanje željezničke pruge na relaciji Zagreb – Velika Gorica. To stanje sam prikazao u simulacijskom programu "RailSys". U drugom dijelu diplomskog rada sam povezao Međunarodnu zračnu luku Zagreb sa gradom Zagrebom i gradom Velikom Goricom. Prikazuje se da se brzo može prevesti veliki broj putnika za kratko vrijeme što i je cilj željezničkog prometa. Usporedio se sadašnji vozni red, te se uveo novi vozni red prema Zračnoj luci Zagreb i pokazao da sadašnji kapaciteti pruge Zagreb – Velika Gorica, zadovoljavaju potrebe novoga voznoga reda.

<span id="page-7-0"></span>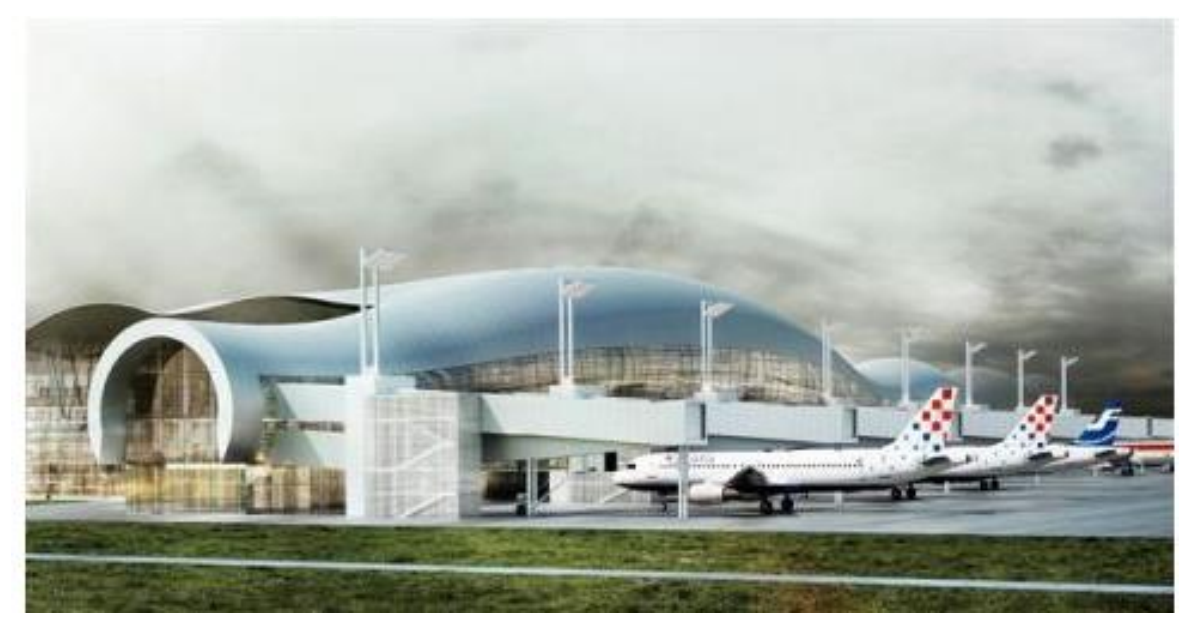

*Slika 1. Novi putnički terminal MZLZ-a Izvor:www.skyscrapercity.com*

## <span id="page-8-0"></span>**2. Metode optimizacije organizacije u željezničkom prometu**

Kako se razvijao željeznički promet u svijetu, tako su se razvijale i nove metode za optimizaciju željezničkog prometa. Jedna od glavnih zadaća optimizacije je napraviti kvalitetnu i kvantitativnu analizu postojećeg stanja, kojom ćemo moći utvrditi sve nedostatke. Zatim je bitno napraviti pravilnu organizaciju kojom ćemo dati prijedlog za buduće stanje prometa uz minimalne troškove. Da bi to mogli što bolje i lakše izračunati, mora se znati kapacitete željezničkih pruga, te izraditi i uvesti u primjenu određene metode za izračun propusne i prijevozne moći pruge.

U optimizaciji organizacije željezničkog prometa razlikujemo sljedeće metode:

- 1. Manualna metoda,
- 2. Analitička metoda,
- 3. Konstruktivna metoda,
- 4. Matematičko stohastička metoda i
- 5. Eksperimentalna metoda.

Manualna, analitička i konstruktivna metoda danas se rijetko koriste, iznimno u nekim posebnim situacijama. Njih su danas zamijenile matematičko – stohastička i eksperimentalna metoda koje se danas primjenjuju u svim novijim željezničkim sustavima. Izvode se pomoću računala i simulacija, ako se zadaju dobri ulazni podaci i parametri, pomoću njih možemo dobiti veoma točne i precizne izračune.

U rujnu 2004. godine Međunarodna željeznička unija (UIC) je odobrila i preporučila upotrebu nove metode za proračun kapaciteta. Radi se o izračunu iskorištenosti kapaciteta komprimiranjem voznog reda i procjenom broja mogućih trasa vlaka za neku prugu, čvorište ili koridor. Naveden je postupak za procjenu kapaciteta i dane su dodatne vremenske vrijednosti kako bi se odredilo ograničenje kapaciteta.

To olakšava temeljito proučavanje "uskih grla" i planiranje učinkovitih voznih redova visoke točnosti. Objava je prvi korak prema standardiziranom izračunu kapaciteta na nacionalnoj i europskoj razini.

### <span id="page-9-0"></span>**2.1. Planiranje kapaciteta**

Za planiranje nove ili modernizaciju postojeće infrastrukture postupak obično počinje 3 - 10 godina unaprijed (ili čak više). Kako bi se napravila studija infrastrukture mora se predvidjeti obujam prometa. Obujam prometa temelji se na prometnim strategijama (analizi tržišta, prometnim scenarijima, itd.), a studije su usmjerene na infrastrukturu i otkrivanje "uskih grla". Postupak taktičkog i operativnog planiranja prometa obično počinje 3 godine unaprijed i nastavlja se sve do početka prijevoza. Studija voznog reda se radi tek kada se zna infrastruktura. Studije su usmjerene na "uska grla", strukturu voznog reda, varijante voznog reda i kvalitetu usluge.

### <span id="page-9-1"></span>**2.2.** Planiranje infrastrukture i analiza "uskih grla"

- Dimenzioniranje novih pruga kolodvora i modernizacija postojeće infrastrukture.
- Tehničko planiranje infrastrukture (dodatni kolosijeci, skretnice ili signali, itd.) na postojećoj infrastrukturi.
- Taktičko planiranje prometa: Poznata je potražnja za prometom, poznata je infrastruktura i poznata su njena ograničenja zbog građevinskih radova. Studija različitih varijanti voznog reda.
- Postupak pripreme godišnjeg voznog reda i izrada. Poznati su glavni radovi na održavanju.
- Operativni postupci unošenja manjih promjena infrastrukture i/ili voznog reda.

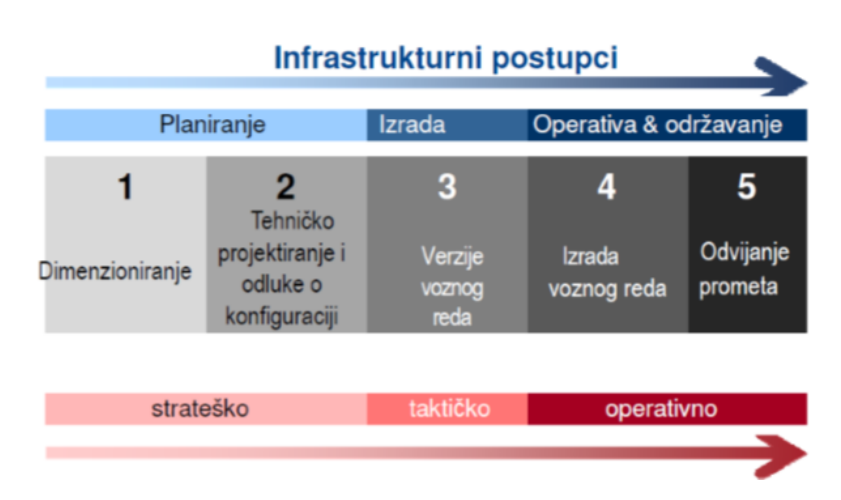

<span id="page-9-2"></span>*Slika 2. Vremenski dijagram infrastrukturnih postupaka i postupaka izrade voznog reda Izvor: Uputa HŽI 70*

### <span id="page-10-0"></span>**2.3. Aspekti studije kapaciteta**

- 1. Gledišta i okolnosti za izračun kapaciteta ovise o različitim elementima:
	- budućoj ili postojećoj infrastrukturi,
	- opsegu analizirane infrastrukture (velika mreža ili skretničko područje),
	- $\triangleright$  statičkom modelu ili stohastičkom modelu.
	- modelu kapaciteta i obrade podataka,
	- $\triangleright$  sustavu simulacije prometa i
	- $\triangleright$  svrsi studije.

2. Scenariji koji se odnose na buduću infrastrukturu - strateško gledište (visoka razina). Scenariji buduće infrastrukture ovise o ograničenim informacijama o prometu i stanju infrastrukture. Stoga točnost koja je potrebna za procjenu kapaciteta scenarija za buduću infrastrukturu ovisi o svrsi studije.

3. Scenariji koji se odnose na postojeću infrastrukturu - taktičko gledište (detaljnije). Scenariji s postojećom infrastrukturom uključuju svakodnevno poslovanje. Raspoloživost odgovarajućih informacija je neograničena i dostupna. Stoga se kapacitet infrastrukture može točno procijeniti i podrazumijevaju se odgovarajući softverski alati i informatička podrška kako bi se precizno upravljalo potrebnim informacijama.

4. Dimenzije područja: velika mreža ili skretničko područje

Ako analiza kapaciteta pokriva nacionalnu mrežu ili europski koridor, važno je koja se metodologija odabere za studiju. Kako bi se takva studija provela treba se koristiti općenito usuglašena metoda koja uključuje strateško gledište, a za neke dijelove ("uska grla") treba se koristiti taktičko gledište. Ako analiza kapaciteta pokriva samo malu dionicu "uskog grla", poput skretničkog područja, metoda može biti i detaljnija.

### 5. Analitičke metode i simulacije prometa

Analitičke metode uključuju statičke i stohastičke modele. Većina modela za kapacitete su statički i ne sadrže funkciju vjerojatnosti za smetnje u prijevozu. Statički modeli su često dovoljni i moguće je izvući zaključke iz analize koju oni daju. Za proučavanje odnosa između infrastrukture, voznog reda i točnosti neophodan je stohastički model. Najučinkovitiji model je model simulacije prometa koji ima široki raspon mogućnosti za smetnje u prijevozu. Modeli simulacije prometa imaju dobru teoretsku osnovu i nude mogućnost interakcije i grafičke prezentacije. Glavna mana ove metode je da može oduzeti puno vremena.

### 6. Metoda komprimiranja

Metoda komprimiranja daje informacije o korištenju infrastrukturnih kapaciteta. Za nju su potrebni samo podaci koji već postoje u voznom redu i može se relativno jednostavno primijeniti.

### <span id="page-11-0"></span>**2.4. Metoda komprimiranja**

Metoda komprimiranja je metoda za izračun iskorištenosti kapaciteta dionicu po dionicu. Poboljšana je uključivanjem čvorišta i dodatnih opisa postupaka za izračun kapaciteta.

Izračun kapaciteta komprimiranjem može se sažeti u četiri koraka:

1. korak: Definiranje infrastrukture i ograničenja voznog reda.

Prvi korak naglašava važnost utvrđivanja ograničenih uvjeta sukladno potrebama. To uključuje utvrđivanje područja referentnih vrijednosti koje je najvažnije za željezničku mrežu kako bi se isključila manje važna područja. Slično time, definiranje ograničenja voznog reda uključuje utvrđivanje koji su dijelovi vožnje vlaka važni za procjenu. U ovom koraku važnu ulogu može igrati raspoloživost informacija, zajedno s operativnim karakteristikama vlaka.

2. korak: Definiranje dionica za procjenu.

Drugi korak je definiranje željenih dionica prikladnih za procjenu kapaciteta; u početku definiranjem dionica na kojima će se najvjerojatnije pojaviti tržišna potražnja za dodatnim trasama vlakova, također nazvane "dionice pruge s trasama vlaka". Na temelju tih dionica pruge s trasama vlaka definiraju se reprezentativne dionice za procjenu iskorištenosti kapaciteta nazvane "dionice pruge".

3. korak: Izračun iskorištenosti kapaciteta.

Treći korak koristi definirane dionice pruge kako bi kreirao vrijednosti koje predstavljaju stupanj iskorištenosti infrastrukture izražen u obliku postotka, a koji se naziva "iskorištenost kapaciteta".

4. korak: Procjena iskorištenosti kapaciteta.

Vrijednosti iskorištenosti kapaciteta odražavaju osnovne principe kapaciteta izražene kroz karakteristike voznog reda duž definiranih trasa vlakova i također se koriste za otkrivanje ", uskih grla.

### <span id="page-12-0"></span>**3. Primjena "RailSys-a" u optimizaciji željezničkog prometa**

"RailSys" je simulacijski programski sustav koji se upotrebljava za simulaciju i optimizaciju željezničkog prometa. U program unosimo realni model pruge na nekoj dionici koji je istovjetan stvarnome stanju, te potom simuliramo i optimiziramo stanje kako bi smanjili rizike i pogrešne odluke pri netočnome planiranju. Razvilo ga je Sveučilište u Hannoveru i "RMCon" (Rail Management Consulants) te se uspješno koristi na različitim projektima diljem Europe i svijeta. Sastoji se od tri glavna modula:

- $\triangleright$  . Infrastructure Manager",
- $\sum$  Timetable i Simulation Manager" i
- $\blacktriangleright$  . Evaluation Manager".

### <span id="page-12-1"></span>**3.1. "Infrastructure Manager"**

U ovome modulu programa unosimo linije trasa pruga, signalizaciju, međuovisnost signala i skretnica, vrijeme postavljanja puta vožnje, definiramo blok sekcije, unosimo kolodvore, stajališta i ostala službena mjesta te definiramo njihove granice vožnje.

Svi podaci se moraju unijeti na unos najbliži metru. Ova točnost je osnova za precizan rezultat. Unose se različiti parametri kao što su:

- $\triangleright$  Duliina pruge [m]
- $\triangleright$  Brzina pruge [km/h]
- Nagib [‰]
- $\triangleright$  Radijus [m]
- $\triangleright$  Elektrifikacija [V(DC/AC)]
- $\triangleright$  Nosivost po osovini [t]
- $\triangleright$  Kilometraža [km]
- $\triangleright$  Nadvišenje [mm]
- $\triangleright$  Signalno sigurnosni uređaji [tip]

Podaci pruge koji se unesu, poslije se mogu uvijek korigirati i proširiti sa novim podacima.

"Infrastructure Manager" već u sebi posjeduje mnoge moderne signalne sustave kao što su:

- $\triangleright$  M/P signalni sustav s PZB 90 i putom proklizavanja,
- $\triangleright$  Automatsko upravljanje vlaka (ATC Automatic Train Control),
- $\triangleright$  Mnogostruki aspekt signalizacije,
- $\triangleright$  Pokretni blokovi (eng. Moving block),
- Vožnja bez signalizacije(prema vidljivosti-tramvaji) i
- $\triangleright$  Signalni sustav sa petljama i balizama (ATC Danska, ATK Švedska, ETCS)

Modeli željezničkih mreža u simulaciji mogu biti bilo koje veličine, čak mogu biti unesene i mreže cijelih zemalja, ograničenje je sama memorija na računalu na kojemu radimo.

### <span id="page-13-0"></span>**3.2. "Timetable i Simulation Manager"**

Prilikom otvaranja "Timetable i Simulation Manager" modula svi podaci se učitavaju iz "Infrastructure Managera", tako da ako imamo neke pogreške koje nismo ispravili prilikom izgradnje infrastrukture programski sustav nam neće dozvoliti otvoriti ovaj dio programa. Da bi mogli izvršiti izradu voznoga reda trebamo prvo unijeti podatke za vučna vozila, vučena vozila i vlakove koje planiramo uvrstiti u vozni red.

Moramo znati neke osnove podatke za vozila koje planiramo unijeti kao što su:

- $\triangleright$  Model vozila [tip],
- $\triangleright$  Ukupna masa [kg],
- $\triangleright$  Duljina vozila [m],
- $\triangleright$  Maksimalna brzina [km/h],
- $\triangleright$  Vučna sila ubrzanja [kN] i
- $\triangleright$  Koeficijent kočenja [kN]

Svi ti parametri se uzimaju u obzir i zajedno sa podacima iz "Infrastructure Managera" te se programskim izračunom dobije konačni rezultat.

Također moramo znati uputne i odredišne kolodvore, vrijeme otpreme i prijema vlaka, zadržavanje na kolodvorima, stajalištima, kolosijeke kroz koje prolazi ili stoji vlak u kolodvorima.

"Timetable manager" nam omogućuje brzo i efikasno unošenje voznih redova za određenu dionicu pruge. Vozni red možemo postaviti sa samo nekoliko klikova mišem. Napravljeni vozni red automatski prikazuje mnoge korisničke opcije kao što su:

- Grafički prikaz voznog reda sa prikazom kompletne dionice pruge i trenutnog zauzeća pruge,
- Dopuštena maksimalna brzina i stvarna brzina vlaka,

Rute vlakova u mrežnom prikazu i sl.

Prilikom pokretanja "Simulation Managera" novog voznoga reda može doći do konflikta između dvaju vlakova "deadlocks-a". Program će nam odmah javiti da je došlo do konflikta. Na mrežnom dijagramu voznog reda možemo jednostavno uočiti gdje je došlo do konflikta, te korekcijom vremena vožnje riješiti problem.

Postoji i modul "Multiple Simulation Manager" prema kojemu možemo vozni red testirati na više dana, npr. određeni vozni red stavimo da se testira 60 dana, te potom možemo vidjeti realniju analizu svih kašnjenja ili konflikata koji se mogu dogoditi u tom vremenskom razdoblju.

Također imamo mogućnost sve vozne redove ispisati u grafičkom obliku. Nadalje, sve tablice možemo prebaciti u Excel ili ASCII format.

### <span id="page-14-0"></span>**3.3. Evaluation Manager**

Svi dolasci, odlasci i prolazna vremena se bilježe za svaki određeni vlak tijekom simulacije. Bilježenjem tih informacija stvaramo bazu podataka.

Na kraju možemo dobiti veoma korisne informacije kao što su:

- Kašnjenja vlakova pri dolasku i odlasku,
- $\triangleright$  Kritične točke sustava "uska grla",
- Prosječno kašnjenje pri zadržavanju na kolodvoru ili stajalištu i
- Dodatna kašnjenja nastala radi izvanrednih situacija koja su se dogodila tijekom testiranja simulacije

Poslije možemo odabrati pravi model uspoređujući tablične i grafičke varijante voznoga reda.

### <span id="page-14-1"></span>**3.4. Mikro i makro prikaz**

Mikro i makro se odnose na pojam "Microscopic and Macroscopic views", prilikom izrade simulacijskog modela možemo birati između tri načina rada, mikroskopski prikaz cijele mreže, mikroskopski prikaz linija i makroskopski prikaz cijele mreže.

Mikroskopski način rada koristimo prilikom izrade manjih sustava, i kod njega možemo pristupiti detaljnije nego u makroskopskom načinu rada. (npr. kolodvorsko područje, otvorena pruga između dva kolodvora).

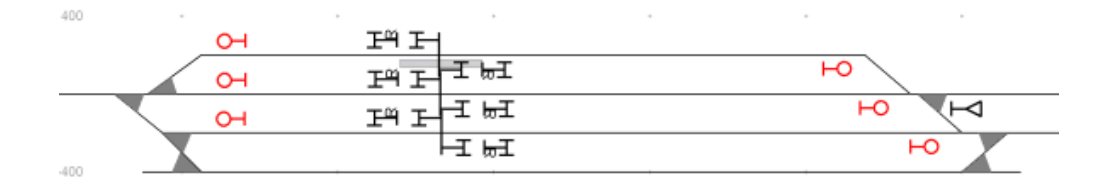

*Slika 3. Prikaz mikroskopskog načina rada u "RailSys-u" Izvor:Autor*

<span id="page-15-0"></span>Makroskopski način prikaza cijele mreže koristimo kod velikih sustava bez puno detalja, u kojima je potreban pojednostavljen shematski oblik (npr. prikaz cijele željezničke mreže).

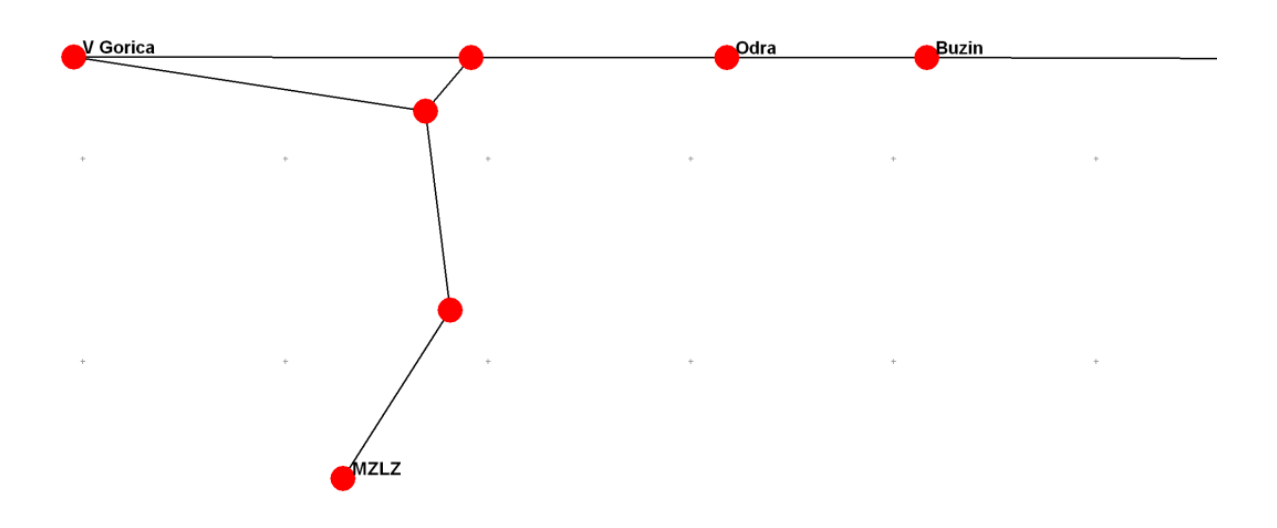

<span id="page-15-1"></span>*Slika 4. Prikaz makroskopskog načina rada u "RailSys-u" Izvor: Autor*

### <span id="page-16-0"></span>**4. Analiza dionice Zagreb - Velika Gorica**

Velika Gorica se nalazi jugoistočno od Zagreba, u nizinskom dijelu Turopolja, na rubu brežuljkastog dijela Vukomeričkih gorica. Od rijeke Save na sjeveroistoku i Kupe na jugozapadu, velikogoričko se područje prostire na površini od 566 četvornih kilometara.

Prema popisu stanovnika iz 2011. godine sam grad Velika Gorica ima 31.553 stanovnika, dok na gradskom području živi 63.517 stanovnika, što je čini šestim najnaseljenijim gradskim područjem u Hrvatskoj. Uz velikogoričko naselje Pleso smještena je Zračna luka Zagreb, a sam grad leži na trasi željezničke pruge M 502 Zagreb-Sisak.

Pruga M 502 je jednokolosiječna i elektrificirana. Duljina pruge između Zagreb Glavnog kolodvora i Velike Gorice iznosi 14.6 km.

Na pruzi Zagreb – Velika Gorica nalazi se 7 službenih mjesta a to su:

- Kolodvori: Zagreb glavni kolodvor, Zagreb Klara i Velika Gorica
- Stajališta: Buzin i Odra
- Rasputnica: Trešnjevka i Delta

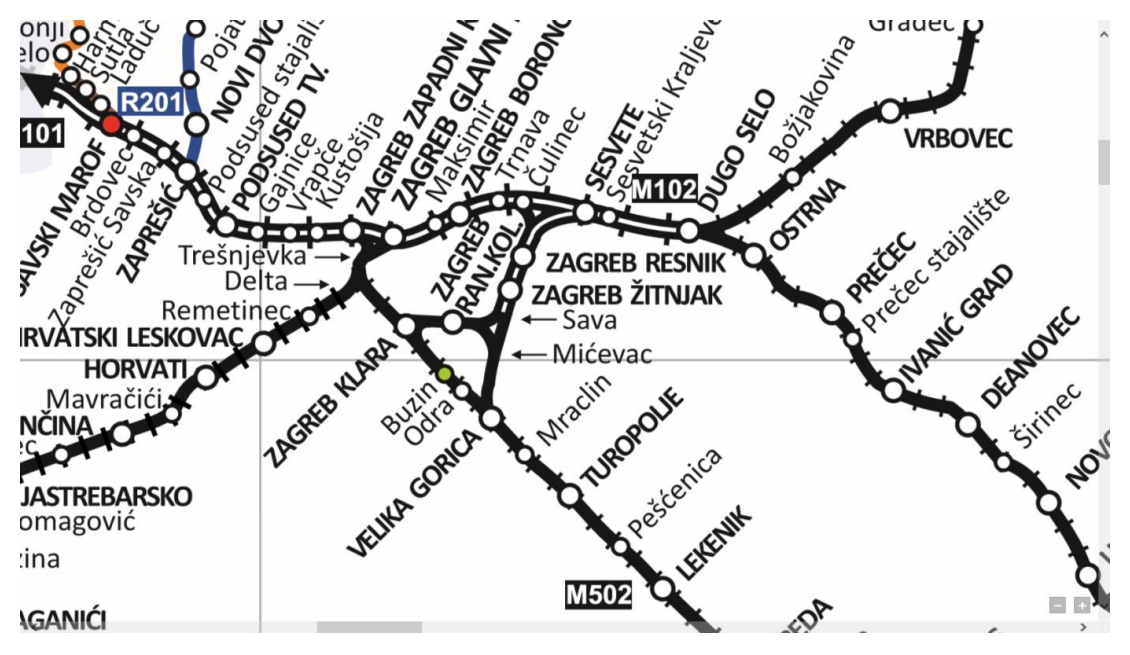

<span id="page-16-1"></span>*Slika 5. Položaj dionice Zagreb – Velika Gorica Izvor: Karta željezničke mreže, HŽ Infrastruktura, Zagreb 2014.*

### <span id="page-17-0"></span>**4.1. Kolodvor Velika Gorica**

Kolodvor Velika Gorica je međukolodvor na pruzi Zagreb – Sisak – Novska. Smješten je na 409+800 kilometru navedene pruge na nadmorskoj visini od 109 metara. Nalazi se između kolodvora Turopolje, Zagreb Klara i Zagreb Ranžirni odnosno Zagreb Žitnjak. Granicu kolodvorskog područja u odnosu na otvorenu prugu čine ulazni signali koji su locirani: ulazni signal  $.A$ " u kilometru 409+210; ulazni signal  $.B$ " u kilometru 410+801 pruge Zagreb – Sisak  $-$  Novska i ulazni signal  $E^{\prime\prime}$ u kilometru 15+399 pruge Sesvete – Velika Gorica. Pruga Sesvete – Velika Gorica čini kolodvor istovremeno i odvojnim odnosno krajnjim kolodvorom za tu prugu.

Kolodvor Velika Gorica je otvoren za prijem i otpremu putnika i vagonskih pošiljaka svih vrsta stvari.

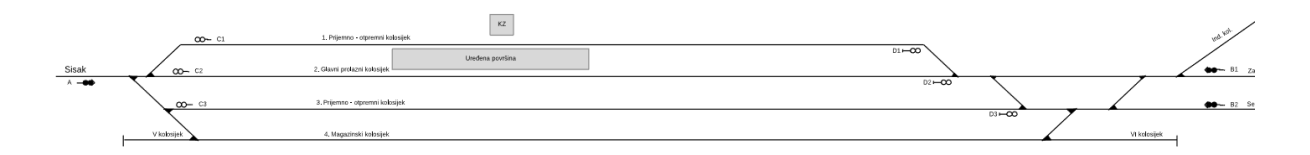

*Slika 6. Shema kolodvora Velika Gorica Izvor: HŽ Infrastruktura*

#### <span id="page-17-2"></span><span id="page-17-1"></span>**4.1.1. Vrste kolosijeka i njihovi nazivi**

U kolodvoru Velika Gorica ima šest kolosijeka. Tri kolosijeka ispred kolodvorske zgrade čine glavne kolosijeke, a služe za prijem i otpremu vlakova. Četvrti kolosijek je manipulativni, odnosno na njemu se vrši utovar i istovar vagonskih pošiljaka. Peti kolosijek je krnji, a čini produžetak četvrtog kolosijeka u smjeru kolodvora Turopolje. Na ovome kolosijeku postavljaju se vagoni za istovar automobila i vagoni tovareni teškim predmetima. Šesti kolosijek se nalazi u produžetku četvrtog kolosijeka u smjeru kolodvora Zagreb Klara. Ovaj kolosijek je namijenjen za gariranje praznih vagona i eventualno parkiranje pružnih vozila.

Kod prolaska vlaka kroz prvi kolosijek, vožnja vlaka je u skretanje za sva tri smjera. Drugi kolosijek je glavni prolazni kolosijek za prugu Turopolje -Velika Gorica - Zagreb Klara i vožnja je u pravac. Treći kolosijek čini nepravilni glavni prolazni kolosijek za prugu Turopolje-Velika Gorica - Zagreb Žitnjak, a vožnja se vrši, pri ulasku u skretanje, a pri izlasku u pravac, odnosno

za vlakove koji prometuju iz smjera kolodvora Zagreb Žitnjak vožnja je pri ulasku u pravac, a pri izlasku u skretanje.

Kolosijeci se označavaju arapskim brojevima, tako da prvi kolosijek ispred zgrade kolodvora nosi brojku jedan, iza dolaze kolosijeci broj dva, tri, četiri, a krnji kolosijek u smjeru Turopolja je broj pet, dok je krnji kolosijek u smjeru kolodvora Zagreb Klara označen brojkom šest. Dužine kolosijeka su prikazane u tablici 1.

| 1. Kolosijek | 658 | metara |
|--------------|-----|--------|
| 2. Kolosijek | 659 | metara |
| 3. Kolosijek | 741 | metara |
| 4. Kolosijek | 707 | metara |
| 5. Kolosijek | 30  | metara |
| 6. Kolosijek | 140 | metara |

<span id="page-18-1"></span>*Tablica 1. Dužine kolosijeka u kolodvoru Velika Gorica*

*Izvor:Poslovni red kolodvora Velika Gorica .I dio*

Iz kolodvora Velika Gorica se lijevom skretnicom, 11 a, u kilometru 410+557 km pruge Novska-Sisak-Zagreb odvaja industrijski kolosijek poduzeća "Industrogradnja, proizvodnja betona i betonskih proizvoda "Lomnica", koje je vlasnik i organ upravljanja ovoga industrijskog kolosijeka. Kolosijek je namijenjen za prijevoz cementa, agregata, šljunka, kamena i odvoza gotovih betonskih proizvoda.

#### <span id="page-18-0"></span>**4.1.2. Druga stabilna postrojenja i osiguranje kolodvora**

Za obavljanje prometno - transportnog rada u kolodvoru se nalazi više kolodvorskih tehničkih postrojenja. U ova postrojenja se ubraja bočna rampa, (izgrađena od betona, duljine 20 metara), čeona rampa, (namijenjena za istovar i utovar automobila, a sastoji se od čelične konstrukcije koja je smještena u produžetku 5. krnjeg kolosijeka) i uređene površine za prihvat i otpremu putnika.

U prometnom smislu kolodvor je osiguran elektrorelejnim uređajem sustava "Lorenz" Kolodvorska postavnica se nalazi u prometnom uredu. Sa ovog mjesta prometnik vlakova vrši formiranje putova vožnji, rukuje ulaznim i izlaznim signalima, uređajem za osiguranje cestovnog prijelaza, i daje privolu za otpremu vlakova susjednim kolodvorima stiskanjem tipki za davanje privole za smjer prometovanja vlakova.

Opis kolodvorske postavnice i način rukovanja propisan je posebnim uputstvom za rukovanje elektrorelejnim signalno-sigurnosnim uređajem sustava "Lorenz".

Kolodvor Velika Gorica je zaštićen dvoznačnim glavnim ulaznim signalima sa predsignalima i izlaznim signalima.

Ulazni signal "A",iz smjera kolodvora Turopolje, je postavljen u km 409+210, a predsignal  $R$ -PsA" je u kilometru 408+210.

Ulazni signal "B", iz smjera kolodvora Zagreb Klara, je postavljen u km 410+801, a predsignal  $RSB''$  je ugrađen u km 411+804.

Ulazni signal " $E^{\prime}$ , iz smjera kolodvora Zagreb Žitnjak se nalazi u kilometru 15+399, a njegov predsignal, "PsE", ugrađen je u kilometru 14+399.

Udaljenost predsignala od glavnih signala iznosi duljinu zaustavnog puta odnosno 1000 metara. Udaljenost glavnih ulaznih signala od prvih ulaznih skretnica iznosi:

- $\blacktriangleright$  ulazni signal "A" od skretnice broj 1 (322m),
- $\triangleright$  ulazni signal "B" od skretnice broj 11 (210m) i
- ulazni signal " $E^{\prime\prime}$  od skretnice broj 10 (332m).

Udaljenost signalnog znaka 26. "Granica manevarskih vožnji" od početka skretničkih izolacija iznosi:

- u smjeru kolodvora Turopolje 250m,
- u smjeru kolodvora Zagreb Klara 142m i
- u smjeru kolodvora Zagreb Žitnjak 286m.

Dužina skretničkih izolacija od početka izolacije do početka prve skretnice iznosi:

- u smjeru kolodvora Turopolje od skretnice broj 1 te prema kolodvoru Klara od skretnice broj 11 - 15 metara i
- u smjeru kolodvora Zagreb Žitnjak, od skretnice broj 10 51 metar.

Izlazni signali "C-1", "C-2" i "C-3" smješteni su u kilometru 409+634, izlazni signal "D-1" u kilometru 410+281, "D-2" u km. 410+293 i "D-3" u km. 410+374.

Signalni znak 53 "Stoj" za vozila s podignutim strujnim "oduzimačem" ugrađen je u km. 409+635 s desne strane u smjeru vožnje pokraj četvrtog manipulativnog kolosijeka. Rečeni signalni znak označava da je produžetak četvrtog manipulativnog kolosijeka, odnosno 5. i 6. krnji kolosijek bez voznog voda i da je zabranjena vožnja s podignutim strujnim "oduzimačem".

### <span id="page-20-0"></span>**4.1.3. Skretnice i iskliznice**

Skretnice koje osiguravaju putove vožnje, kako za vlakove, tako i za manevarske vožnje, uključene su u elektrorelejni signalno - sigurnosni uređaj tipa "Lorenz". U kolodvorsku postavnicu uključene su skretnice broj: 1, 2, 3, 4, 5, 6, 7, 8, 9, 10, 11, 11a i 1L. Ovim skretnicama rukuje prometnik vlakova sa centralnog mjesta odnosno iz prometnog ureda. Ugrađene skretnice su prikazane u tablici 2.

|              | Kilometarski | <b>Dužina</b> | Kilometarski   |
|--------------|--------------|---------------|----------------|
| <b>Broj</b>  | položaj      | skretnice     | položaj međika |
| 1            | 409+531,78   | 33,230        | 409+584,60     |
| $\mathbf{2}$ | 409+565,10   | 33,230        | 409+615,70     |
| 3            | 409+576,59   | 33,230        | 409+627,70     |
| 4            | 409+652,24   | 33,230        | 409+599,30     |
| 5            | 410+347,20   | 33,230        | 410+297,50     |
| 6            | 410+355,00   | 33,230        | 410+405,00     |
| 7            | 410+387,90   | 33,230        | 410+439,80     |
| 8            | 410+431,57   | 33,230        | 410+381,20     |
| 9            | 410+464,80   | 33,230        | 410+410,30     |
| 10           | 410,474,80   | 33,230        | 410+524,70     |
| 11           | 410+551,46   | 33,230        | 410+500,00     |
| 11a          | 410+557,46   | 33,230        | 410+607,10     |
| 1L           | 409+765,60   | 26,217        | 410+607,10     |

<span id="page-20-2"></span>*Tablica 2. Popis skretnica u kolodvoru Velika Gorica*

*Izvor:Poslovni red kolodvora Velika Gorica .I dio*

Redovan položaj skretnica broj 1, 2, 4, 5, 6, 7, 8, 9, 10, 11, 11a je u pravac, a skretnice broj 3 i 1L u skretanje.

Navedene skretnice mogu se postavljati pojedinačno i grupno. Kod osiguranja putova vožnje za ulazak, izlazak odnosno prolazak vlakova, skretnice su u zavisnosti sa ulaznim odnosno izlaznim signalima, a u smislu osiguranja smatraju se osiguranim, pouzdano potvrđenim skretnicama.

### <span id="page-20-1"></span>**4.1.4. Signali uz prugu**

Dio pruge između kolodvora Turopolje-Velika Gorica-Zagreb Klara i Velika Gorica -Zagreb Žitnjak opremljen je uređajima automatskog pružnog bloka APB-om. Raspored prostornih signala je prikazan u tablici 3.

| Smjer Velika Gorica - Zagreb Klara |                                    |  |  |  |  |
|------------------------------------|------------------------------------|--|--|--|--|
| Prostorni signal                   | Kilometarski položaj               |  |  |  |  |
| 602                                | 411+691                            |  |  |  |  |
| 612                                | 412+894                            |  |  |  |  |
| 622                                | $414 + 119$                        |  |  |  |  |
| 632                                | $415 + 323$                        |  |  |  |  |
|                                    | Smjer Zagreb Klara - Velika Gorica |  |  |  |  |
| Prostorni signal                   | Kilometarski položaj               |  |  |  |  |
| 601                                | 411+804                            |  |  |  |  |
| 611                                | $411 + 984$                        |  |  |  |  |
| 621                                | $414 + 219$                        |  |  |  |  |
| 631                                | $415+435$                          |  |  |  |  |

<span id="page-21-1"></span>*Tablica 3. Raspored prostornih signala*

*Izvor:Poslovni red kolodvora Velika Gorica .I dio*

### <span id="page-21-0"></span>**4.2. Kolodvor Zagreb Klara**

Kolodvor Zagreb Klara je smještena u 417+838 kilometru, na rasporednom odsjeku pruge Novska – Zagreb Glavni Kolodvor, na nadmorskoj visini od 110 metara. Prema zadaći u reguliranju prometa je:

- Međukolodvor na rasporednom odsjeku Novska Zagreb Glavni kolodvor (M104),
- Odvojni kolodvor za Karlovac i Rijeku sa pruge Novska Zagreb Glavni kolodvor (404),
- Krajni kolodvor na pruzi Zagreb Ranžirni kolodvor Zagreb Klara (Karlovački kolodvor - M403) i
- Kolodvor prijelaza, s dvokolosječne na jednokolosječnu prugu (Zagreb Žitnjak Zagreb Klara i Zagreb Klara – Zagreb Glavni kolodvor) Sjeverni (M402-A) i Južni (M402-B).

Kolodvorsko prihvatna zgrada je zidana sa ravnim krovom dimenzija 15.50 x 13.50 metara. Rasputnica Delta se nalazi u km 2+413.

Prema obavljanju zadaća prijevoza putnika i robe kolodvor Zagreb Klara

je otvoren za:

 $\triangleright$  prijem i otpremu putnika,

- prijem i otpremu vagonskih pošiljaka svih vrsta, izuzev pošiljaka, eksploziva, materija Ia, Ib, RID-a i živih životinja koje se tovare u gornji kat vagona sa dva poda i
- $\triangleright$  kolodvor Zagreb Klara nije otvorena za prijem i otpremu komadne robe redovnog prijevoza.

Kolodvor Zagreb Klara nalazi se na pruzi:

- $\triangleright$  Novska Sisak Zagreb Glavni kolodvor
- Zagreb Ranžirni kolodvor Karlovac Rijeka, a između kolodvora: Velika Gorica, Zagreb Ranžirni kolodvor, Zagreb Glavni kolodvor, Zagreb Zapadni kolodvor i kolodvora Hrvatski Leskovac

Granicu kolodvorskog područja čine:

- $\geq$  od strane kolodvora Velika Gorica ulazni signal "A" smješten u km 415+619
- od strane kolodvora Zagreb Ranžirni kolodvor za pravac Zagreb Glavni kolodvor i Zagreb Zapadni kolodvor ulazni signal " $C^{\prime\prime}$ u km 1+120.
- od strane kolodvora Zagreb Ranžirni kolodvor za pravac Karlovac Rijeka ulazni signal " $B^{\prime\prime}$  smješten u km 1+105.
- od strane kolodvora Zagreb Glavni kolodvor i Zagreb Zapadni kolodvor ulazni signal " $E^{\prime\prime}$  smještenu km 419+025.
- $\geq$  od strane kolodvora Hrvatski Leskovac ulazni signal "F" smješten u km 0+192
- $\triangleright$  prijemna zgrada Zagreb Klara smještena u km 417+838
- skretnička kućica Blok I smještena u km 416+790
- $\triangleright$  skretnička kućica Blok II smještena u km 417+574
- skretnička kućica Blok III smještena u km 418+742

Pruga prema kolodvoru Velika Gorica je u horizontali, a prema Zagreb Glavnom kolodvoru je u usponu i to:

- do Bloka III uspon 1‰ i dalje prema Savskom mostu uspon je 5‰
- pruga od mjesta odvajanja Mlaka Zagreb Ranžirni kolodvor prijemna je uspon 2,5‰
- pruge Zagreb Klara Zagreb Ranžirni kolodvor prijemna su u padu od 1‰
- na spojnoj pruzi Zagreb Klara Hrvatski Leskovac uspon je do Bloka III, 1‰ a do rasputnice Delta je uspon 2‰.

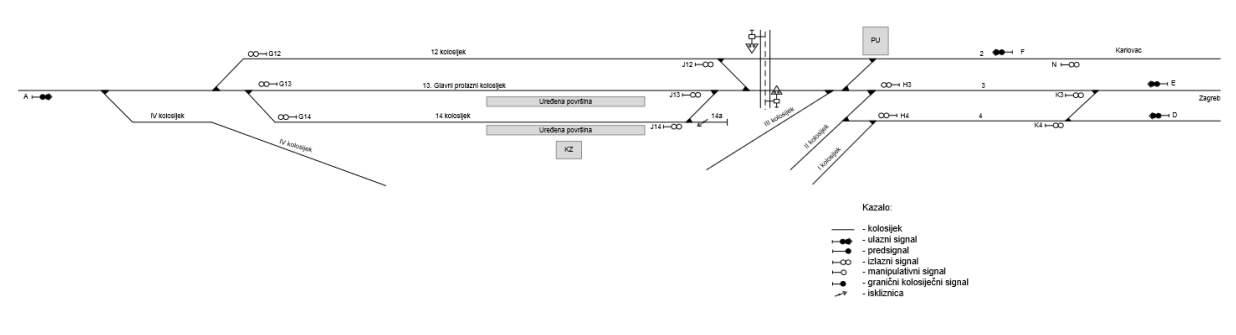

*Slika 7. Shema kolodvora Zagreb Klara Izvor: HŽ Infrastruktura*

### <span id="page-23-1"></span><span id="page-23-0"></span>**4.2.1. Vrste kolosijeka i njihovi nazivi**

Kolosiječna mreža kolodvora Zagreb Klara sastoji se od:

- tri glavna prijemno otpremna kolosijeka u starom dijelu kolodvora Zagreb Klara i to 12., 13. i 14. kolosijeka.
- dva prijemno otpremna kolosijeka u novom dijelu kolodvora Zagreb Klara i to 3. i 4. kolosijeka.

Između stare i nove grupe kolosijeka u produžetku 12. kolosijeka je kolosijek broj 12a, koji čini direktnu vezu iz kolodvora Zagreb Klara za prugu prema kolodvoru Hrvatski Leskovac. 12. (dvanaesti) kolosijek je glavni nepravilni prolazni kolosijek za pravac Hrvatski Leskovac i obrnuto. Vožnja po ovom kolosijeku je iz i za kolodvor Hrvatski Leskovac u pravac, a prema kolodvoru Velika Gorica u skretanje. 13. (trinaesti) kolosijek je glavni prolazni za vožnje u pravac smjera Velika Gorica - Zagreb Glavni kolodvor, Zagreb Zapadni kolodvor i obrnuto. 14. (četrnaesti) kolosijek služi za prijem i otpremu vlakova, a vožnja po istom je u skretanje za ulaz i izlaz. Ulaz i izlaz vlakova na ovu grupu kolosijeka iz i za pravac Hrvatski Leskovac je moguć na sva tri kolosijeka. 3. (treći) kolosijek služi za prijem i otpremu vlakova iz smjera: Sisak – Zagreb Glavni kolodvor - Zagreb Zapadni kolodvor i obratno, Zagreb Ranžirni kolodvor – Zagreb Glavni kolodvor – Zagreb Zapadni kolodvor i obratno.

4. (četvrti) kolosijek služi samo za otpremu vlakova pravca Zagreb Ranžirni kolodvor – Zagreb Glavni kolodvor – Zagreb Zapadni kolodvor

Treći i četvrti kolosijek su u odnosu na vlakove pravca Zagreb Ranžirni kolodvor – Zagreb Glavni kolodvor.

Zagreb Zapadni kolodvor i obratno je dio dvokolosiječne pruge za navedeni smjer, s time što se po trećem kolosijeku odvija promet vlakova jednokolosiječno za pravac Zagreb Glavni kolodvor (Zagreb Zapadni kolodvor) – Sisak i obrnuto.

U Uputama za rad kolodvorske blok postavnice nalazi se upisan kolosijek broj 2 koji je u stvari od ulaznog signala "F" prema kolodvoru Hrvatski Leskovac otvorena pruga.

Iz kolodvora Zagreb Klara se rukuje sa signalno - sigurnosnim uređajima na rasputnici Delta.

#### <span id="page-24-0"></span>**4.2.2. Druga stabilna postrojenja i osiguranje kolodvora**

U starom dijelu kolodvora Zagreb Klara 13. i 14. kolosijek opremljeni su niskim peronima u dužini 90 metara i širine 1,3 metra, a građeni su od betona i asfalta.

Način na koji je kolodvor osiguran:

Kolodvor Zagreb Klara osiguran je relejno – signalno – sigurnosnim uređajem tipa SP – Dr – L – 30 Lorenz. Kolosiječna mreža kolodvora Zagreb Klara opremljena je izlaznim svjetlosnim signalima sa svakog kolosijeka koji pokazuju dvoznačnu signalizaciju. Iz svih pravaca kolodvor je zaštićen ulaznim svjetlosnim signalima i predsignalima koji pokazuju dvoznačnu signalizaciju.

### <span id="page-24-1"></span>**4.2.3. Skretnice i iskliznice**

Sa svim skretnicama se rukuje centralno komandnom-blok-postavnicom te su sve osigurane elektro – relejno. Međutim nema nikakve zavisnosti glavnih signala i skretnica sa iskliznicom "I" u km 417+473 na 14a kolosijeku, koja je opremljena mehaničkom bravom. Posluživanje iskliznice "I" na 14a manipulativnom kolosijeku vrši skretničar sa "Bloka II", a po izričitoj zapovijedi prometnika vlakova kolodvora Zagreb Klara. Zapovijed daje prometnik vlakova fonogramom upisanim u telefonski dnevnik, koji skretničar upisuje u skretničarski dnevnik. Nakon postavljanja iskliznice u položaj za dozvoljeno manevriranje skretničar o tome odmah izvješćuje prometnika vlakova fonogramom, fonogram skretničar upisuje u skretničarski dnevnik, a prometnik vlakova u telefonski dnevnik uz uporabu kontrolnih brojeva od 1 do 99. Isti je postupak po završenom manevriranju pri zaključavanju iskliznice "I".

|                | Broj skretnice Kilometarski položaj | Redovit položaj |
|----------------|-------------------------------------|-----------------|
| 1              | 416+447                             | pravac          |
| 2              | $416 + 701$                         | pravac          |
| 4              | 416+796                             | pravac          |
| 5              | 417+443                             | pravac          |
| 6              | 417+478                             | pravac          |
| 7              | 417+518                             | pravac          |
| 8              | 417+556                             | pravac          |
| 9              | 417+775                             | pravac          |
| 10             | 417+785                             | pravac          |
| 11             | 417+862                             | pravac          |
| 21             | 417+779                             | pravac          |
| 22             | 417+877                             | pravac          |
| 23             | 417+877                             | skretanje       |
| 16             | 418+633                             | pravac          |
| 20             | 418+731                             | pravac          |
| 1 <sub>R</sub> | 2+347                               | pravac          |
| 2 R            | $430 + 117$                         | pravac          |

<span id="page-25-1"></span>*Tablica 4. Popis skretnica u kolodvoru Zagreb Klara*

*Izvor:Poslovni red kolodvora Zagreb Klara I.dio*

### <span id="page-25-0"></span>**4.2.4. Signali uz prugu**

Raspored prostornih signala APB signala na međukolodvorskim odsjecima za smjer Zagreb Klara – Zagreb Glavni kolodvor i obrnuto.

| Smjer Zagreb Klara - Zagreb Glavni kolodvor (Rasputnica Trešnjevka) |                                                                     |  |  |  |  |
|---------------------------------------------------------------------|---------------------------------------------------------------------|--|--|--|--|
| Prostorni signal                                                    | Kilometarski položaj                                                |  |  |  |  |
| 642                                                                 | $419 + 857$                                                         |  |  |  |  |
| 652                                                                 | $421 + 310$                                                         |  |  |  |  |
|                                                                     | Smjer Zagreb Glavni kolodvor (Rasputnica Trešnjevka) - Zagreb Klara |  |  |  |  |
| Prostorni signal                                                    | Kilometarski položaj                                                |  |  |  |  |
| 651                                                                 | $421 + 609$                                                         |  |  |  |  |

<span id="page-25-2"></span>*Tablica 5. Raspored prostornih signala*

*Izvor:Poslovni red kolodvora Zagreb Klara I.dio*

## <span id="page-26-0"></span>**5. Studija slučaja optimizacije organizacije prometa na dionici Zagreb – Velika Gorica**

Studija slučaja se u ovom diplomskom radu radi uz pomoć računalne simulacije "RailSys". Prvo unosimo postojeće stanje na dionici Zagreb – Velika Gorica, te zatim izračunavamo propusnu moć pomoću metode UIC 406. Radimo novu prugu prema Međunarodnoj Zračnoj luci Zagreb, koja povezuje postojeću prugu Zagreb – Velika Gorica. Radimo novi vozni red u koji upisujemo nove vlakove na relaciji Zagreb – Zračna luka i nove vlakove na relaciji Velika Gorica - Zračna luka Zagreb. Računamo novu propusnu moć i uspoređujemo sa postojećom.

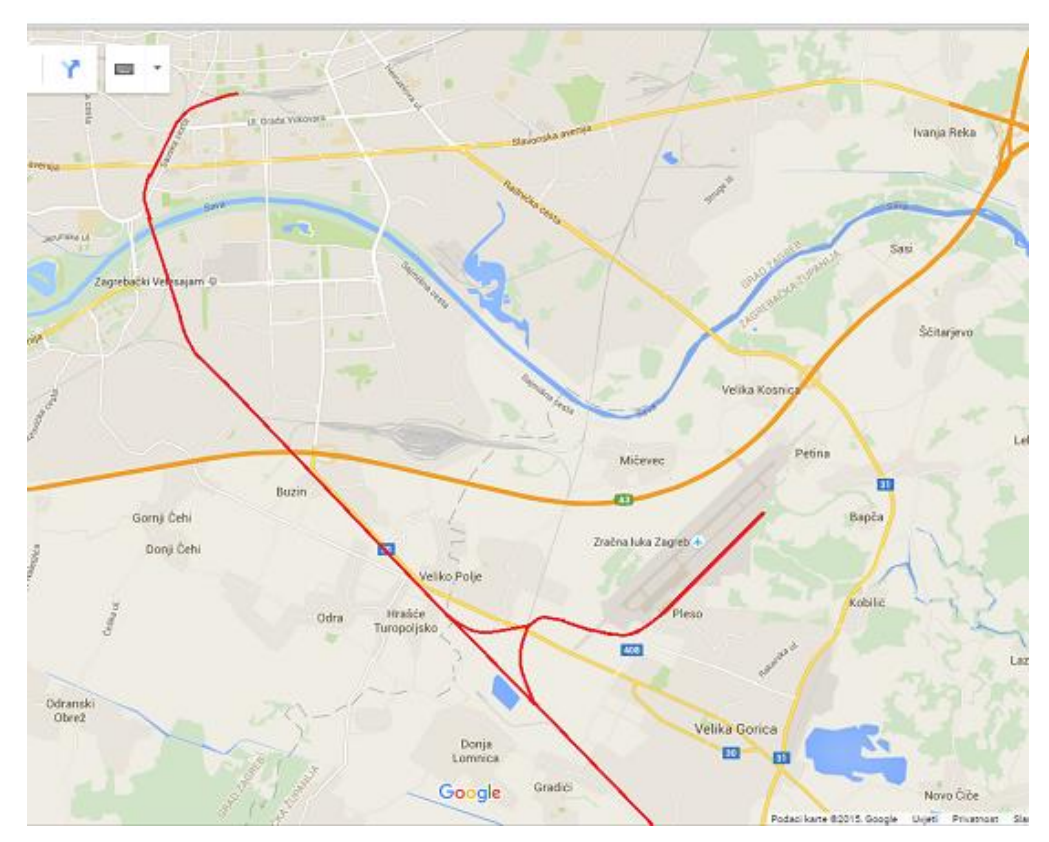

*Slika 8. Prikaz budućeg stanja na dionici Zagreb – Velika Gorica Izvor:Autor*

<span id="page-26-1"></span>U posljednjih desetak godina na području Europe može se zamijetiti trend povezivanja zračnih luka sa gradovima primjenom tračničkog prijevoza. Koriste se tri osnovna načina tračničkog sustava: tramvaji, laka gradska željeznica i klasična željeznica. U tablici 6. prikazane su neke od zračnih luka u Europi te načini na koji su povezani sa gradom.

| <b>Broj</b>  | Zračna luka                       | Broj putnika<br>[mil./god.] | Udaljenost<br>[km] | Sredstvo    | Linija     | Vrijeme putovanja<br>[min] | Frekvencija<br>polazaka [min] |
|--------------|-----------------------------------|-----------------------------|--------------------|-------------|------------|----------------------------|-------------------------------|
| $\mathbf{1}$ | Vilnius, Litva                    | 2.9                         | 4                  | ŽELJ        | vlastita   | < 10                       | $30 - 90$                     |
| $\mathbf{2}$ | Southampton, Velika Britanija     | 1.7                         | $\overline{7}$     | ŽELJ        | nacionalna | < 10                       | $10 - 30$                     |
| 3            | Lübeck, Njemačka                  | 0.4                         | 8                  | ŽELJ        | nacionalna | < 10                       | 60                            |
| 4            | Leipzig/Halle, Njemačka           | 2.3                         | 10                 | ŽELJ        | nacionalna | $10 - 20$                  | $10 - 30$                     |
| 5            | Krakow - Balice, Poljska          | 3.8                         | 15                 | ŽELJ        | nacionalna | $10 - 20$                  | 30                            |
| 6            | Cologne Bonn, Njemačka            | 9.0                         | 16                 | ŽELJ        | regionalna | $10 - 20$                  | 60                            |
| 7            | Trondheim, Norveška               | 4.4                         | 19                 | ŽELJ        | lokalna    | $30 - 40$                  | $30 - 60$                     |
| 8            | Falcone - Borsellino, Italija     | 4.6                         | 35                 | ŽELJ        | lokalna    | $40 - 50$                  | $10 - 30$                     |
| 9            | Nuremberg, Njemačka               | 3.3                         | 5                  | LGŽ         | regionalna | 10                         | $10 - 15$                     |
| 10           | Dresden, Njemačka                 | 1.8                         | 9                  | LGŽ         | regionalna | 20                         | 30                            |
| 11           | Newcastle, Velika Britanija       | 4.4                         | 9                  | LGŽ         | regionalna | $20 - 30$                  | 30                            |
| 12           | Hannover, Njemačka                | 5.3                         | 11                 | LGŽ         | regionalna | $10 - 20$                  | 30                            |
| 13           | London City, Velika Britanija     | 3.4                         | 11                 | LGŽ         | lokalna    | $10 - 20$                  | 10                            |
| 14           | Stuttgart, Njemačka               | 9.7                         | 13                 | LGŽ         | lokalna    | 30                         | $10 - 30$                     |
| 15           | Turin, Italija                    | 3.4                         | 15                 | LGŽ         | lokalna    | 20                         | 30                            |
| 16           | Bremen, Njemačka                  | 2.6                         | 4                  | <b>TRAM</b> | lokalna    | 10                         | 10                            |
| 17           | Edinburgh, Velika Britanija       | 10.2                        | 9                  | <b>TRAM</b> | lokalna    | 35                         | 10                            |
| 18           | Lyon - Saint - Exupery, Francuska | 8.5                         | 20                 | <b>TRAM</b> | lokalna    | 30                         | $15 - 30$                     |

<span id="page-27-2"></span>*Tablica 6. Povezanost europskih zračnih luka sa centrom grada*

*Izvor: Zbornik radova "Kvaliteta prometne infrastrukture – ključ razvoja gospodarstva", Građevinski fakultet, Zagreb 2015*

### <span id="page-27-0"></span>**5.1. Izrada modela sadašnjeg stanja**

Postojeće stanje na pruzi Zagreb – Velika Gorica unosimo u računalni program "RailSys". Prilikom unosa podataka moramo pripaziti na točnost i preciznost da bi dobili što bolji i vjerodostojniji model željezničke pruge.

### <span id="page-27-1"></span>**5.1.1. Izrada pruga i kolosijeka**

Izrada postojeće pruge na dionici Zagreb - Velika Gorica počinje u programskom paketu koji se zove "Infrastructure Manager". Nije se koristio već postojeći projekt na koji bi se mogao nastaviti drugi projekt, nego se moralo početi od samoga početka. Prvo se prikupila sva potrebna tehnička dokumentaciju. To je od jako velike važnosti jer samo točni i vjerodostojni podaci će dati dobar konačan rezultat. Zatim se unose svi prikupljeni podatci (duljina, brzina, nagib, elektrifikacija, radijus nadvišenje, kilometraža, itd.) sa što većom preciznošću i točnošću da bi se poslije dobio što realniji model postojećeg stanja.

To se sve radi u Mikroskopskom prikazu linija, to je jedan od tri ponuđena načina prikaza modela (vidjeti poglavlje 3.4.)

U modelu koji je napravljen koriste se dvije linije:

Linija 1 (pruga između Grada Zagreba i Velike Gorice M 502) i

Linija 2 (pruga od Zračne luke Zagreb koja se spaja na postojeću prugu M502).

Na mjestu gdje se spaja linija 1 i linija 2 napravila se delta radijusa 500m. Delta se spaja na mjestu gdje je odvojeni kolosijek prema pruzi za Zagreb Žitnjak iz smjera Velike Gorice. Delta nam omogućuje brzo povezivanje Zračne luke Zagreb u oba smjera i prema Zagrebu i prema Velikoj Gorici.

Sama izrada infrastrukture u računalnom programu je veoma jednostavna, sastoji se od linija i točaka, ali traži jako puno vremena i koncentracije. Svaka točka predstavlja neku promjenu (kilometarski položaj, promjenu nagiba, brzine, radijusa, itd.), a linija između točaka predstavlja prugu u pravcu. Pametno je napisati malu opasku kod svake točke i imenovati je da poslije znamo što smo sve označavali. Svaka točka ima svoj kilometarski položaj, moramo pripaziti prilikom izrade da radimo u odgovarajućem mjerilu da poslije bude preglednije i jednostavnije prilikom simulacije.

### <span id="page-28-0"></span>**5.1.2. Signalno - sigurnosni sustav**

Prilikom izrade modela moramo paziti na mnoge detalje. Već samo mali propust

može rezultirati velikim odstupanjem. Isto tako je signalno – sigurnosni sustav od velike važnosti.

U željezničkom prometu postoje četiri vrste osiguranja kolodvora:

- Mehaničko,
- $\triangleright$  Elektro mehaničko,
- $\triangleright$  Relejno i
- > Elektroničko.

U ovom projektu se javlja elektrorelejni uređaj sustava "Lorenz" u kolodvoru Velika Gorica. Kolodvor Zagreb Klara je osiguran relejno – signalno- sigurnosnim uređajem tipa SP-Dr-L-30 "Lorenz"

Prilikom odabira signalno – sigurnosnog sustava u "RailSys-u" najbitnija su tri kriterija:

- Vrijeme potrebno za postavu voznog puta,
- Vrijeme potrebno za razrješenje voznog puta i
- Vrijeme potrebno za djelomično razrješenje voznoga puta.

Nakon što smo odabrali vrstu osiguranja tek sada možemo odabrati vrstu signala:

- Glavni signal/predsignal (ulazni, izlazni, zaštitini ili prostorni signal),
- $\triangleright$  Manevarski signal,
- Virtualni signal i
- $\triangleright$  Signal za ulazak/izlazak iz simulacije.

### <span id="page-29-0"></span>**5.1.3. Definiranje kolodvora, i kolodvorskih putova vožnje**

Prilikom izrade kolodvora moramo definirati njegovo ime i granice kolodvorskog područja. Postupak izrade je veoma jednostavan, samo odaberemo u izborniku "New Station" i upišemo naziv novoga kolodvora. Kod postavljanja kolodvorskog područja moramo slijediti propise koji kažu: Kolodvorsko područje je područje između dva ulazna signala istog kolodvora, a ako njih nema između prve dvije ulazne skretnice. Prilikom izrade granica kolodvorskih područja pojavila se situacija da su na istom kilometarskom položaju i signal i granica kolodvora. Program taj problem ne može prepoznati pa se granica kolodvora morala postaviti neposredno iza ulaznog signala. Prilikom izrade stajališta postupak je potpuno isti, moramo definirati naziv stajališta i odrediti njegove granice.

Na kraju je potrebno još odrediti putove vožnje u kolodvorskom području. Moramo pripaziti da definiramo sve moguće kolodvorske putove vožnje. To je veoma važno jer prilikom izrade voznoga reda moramo definirati kojim kolosijekom vlak prolazi u pojedinom kolodvoru, a to nećemo moći napraviti ako prethodno nismo upisali taj put vožnje.

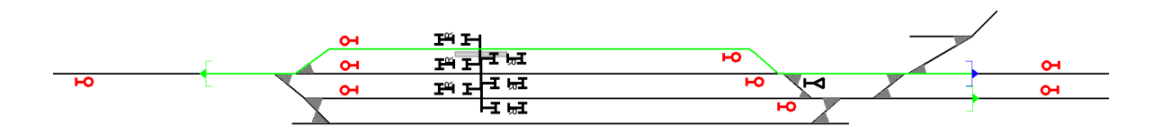

*Slika 9. Prikaz postavljanja puta vožnje u kolodvoru Velika Gorica Izvor: Autor*

### <span id="page-29-2"></span><span id="page-29-1"></span>**5.1.4. Izrada putova vožnje**

Kada smo morali definirati put vožnje u kolodvoru isto tako moramo definirati putove vožnje na otvorenoj pruzi. Moramo ručno unijeti sve varijante putova vožnje jer program nema mogućno automatskog prepoznavanja rute. Početak i kraj puta mora biti na signalu,isto kao i u kolodvoru. Prilikom testiranja simulacije vlakovi su bili kasnili i nisu mogli stići prema voznome redu. Problem je bio u tome što se na trasi pojavilo više linija sa različitim ograničenjima brzine. Program ne može sam prepoznati promjene brzina na pojedinim dionicama pruge, te uzima najmanju vrijednost brzine na dionici i postavlja je kao najveću dozvoljenu brzinu za čitavu trasu pruge. Rješenje problema je postavljanje ploča za brzinu. Ploče su se postavile na mjesta gdje se mijenja brzina, tek tada je vlak mogao prepoznati promjenu brzine i ubrzati na maksimalnu vrijednost.

#### <span id="page-30-0"></span>**5.1.5. Zaustavljanje vlakova**

Kada smo definirali putove vožnje, još nam je preostalo odrediti mjesta gdje će se vlakovi zaustavljati. To mogu biti mjesta u kolodvoru, stajalištu ili na otvorenoj pruzi. U kolodvorima i stajalištima je najčešće za ulaz i izlaz putnika, dok je na otvorenoj pruzi radi mimoilaženja vlaka iz suprotnog smjera. Program nam nudi više opcija, vlak možemo zaustaviti na otvorenoj pruzi pomoću signala, ili pomoću ploče za zaustavljanje. U kolodvorima i stajalištima se najčešće koriste ploče za zaustavljanje koje se mogu podijeliti na: Ploču za zaustavljanje vlakova, ploču za zaustavljanje putničkih vlakova i ploču za zaustavljanje teretnih vlakova.

#### <span id="page-30-1"></span>**5.1.6. Postupak izrade vučnih vozila**

Prilikom rada u infrastrukturnom modulu cijelo vrijeme nas program obavještava ako je došlo do neke pogreške "Error-a". Pogreška može biti žute, narančaste i crvene boje. Pokraj svake pogreške piše zašto je nastala i kako je otkloniti. To je veoma bitno zato jer ako ne uklonimo crvenu pogrešku nećemo moći otvoriti naš projekt u "Timetable and Simulation" modulu. Otvaranjem "Timetable i Simulation Manager" modula vidimo svoju infrastrukturu koju smo prethodno napravili. Da bi uopće mogli započeti sa testiranjem prvo radimo vučno vozilo. Prilikom izrade vučnoga vozila moramo znati podatke o vučnom vozilu kao što su:

- $\triangleright$  Tip vozila [tip],
- $\triangleright$  Duljina vozila [m],
- $\triangleright$  Masa vozila [kg],
- $\triangleright$  Adhezijska masa [kg],
- Vrsta vuče [diesel ili električna],
- $\triangleright$  Dijagram akceleracije [m/s<sup>2</sup>],
- ≻ Dijagram kočenja [-m/s<sup>2</sup>] i
- $\triangleright$  Broj osovina [broj].

Moramo pazit pri postupku izrade vučnog dijagrama da unesemo ispravno podatke. Ako nismo dovoljno precizni prilikom upisivanja vučnog dijagrama vozila, vlak bi mogao prebrzo ili presporo ubrzavati što bi kao konačni ishod davao netočne rezultate. Kada smo upisali vučena vozila moramo još i definirati vrste vlakova. Moramo znati sve vlakove koji prometuju na našoj dionici i njihove karakteristike:

- $\triangleright$  Naziv vlaka [broj],
- $\triangleright$  Duljina vlaka [m],
- $\triangleright$  Neto masa [kg],
- $\triangleright$  Tara masa [kg],
- $\triangleright$  Broj osovina [broj] i
- $\triangleright$  Broj sjedeći mjesta [broj].

| Base data<br>Acc. diagram<br>Series<br>Vmax [km/h]   Mass [t]   Adhesion mass [t]   Length [m]  <br>Traction type                                                                |
|----------------------------------------------------------------------------------------------------|
| 78,000<br>15.47<br>120<br>78,000<br>1141000<br>electric<br>Series                                                                                                    |
| 81.000<br>1141100<br>120<br>81.000<br>15.47<br>electric<br>Series / Name: 1141000                                                                                                |
| 140<br>82.000<br>15.47<br>1141200<br>82,000<br>electric<br>The traction unit type is used by at least one train type;<br>120<br>80.000<br>15.47<br>1141300<br>80.000<br>electric |
| It is therefore not possible to change the name<br>82.000<br>15.86<br>1142<br>160<br>82,000<br>electric                                                                          |
| 14.74<br>2041<br>67.000<br>67.000<br>diesel<br>80                                                                                                    |
| Data-<br>2042<br>80<br>67.200<br>67.200<br>14.74<br>diesel                                                                                                    |
| Vmax [km/h]:<br>2043<br>124<br>100.000<br>100,000<br>18.49<br>diesel                                                                                                    |
| 2044<br>124<br>100.200<br>100.200<br>16.99<br>diesel<br>Length [m]:                                                                                                    |
| 108,000<br>2061000<br>124<br>108,000<br>18.49<br>diesel<br>112.000<br>18.49                                                                                                    |
| 2061100<br>124<br>112.000<br>diesel<br>Mass [t]:<br>2062<br>124<br>103.000<br>17.05<br>diesel<br>103,000                                                                         |
| 2132<br>60<br>44.000<br>10.50<br>44.000<br>diesel<br>Adhesion mass [t]:                                                                                                    |
| 6111<br>120<br>145,000<br>145,000<br>72.41<br>unknown                                                                                                    |
| Traction type:<br>6112<br>75.00<br>160<br>172.000<br>172.000<br>electric                                                                                                    |
|                                                                                                    |
| Adhesion                                                                                                    |
| Friction coefficient [o/oo]: 1.000                                                                                                    |
|                                                                                                    |
| Mass surcharges                                                                                                    |
| Mass surcharge [%]: 0.000                                                                                                    |
|                                                                                                    |
|                                                                                                    |
|                                                                                                    |
|                                                                                                    |
|                                                                                                    |
|                                                                                                    |
| New<br>Copy<br>Delete                                                                                                    |

*Slika 10. Postupak izrade vučnog vozila Izvor:Autor*

<span id="page-31-0"></span>U povezivanju Međunarodne zračne luke Zagreb sa Gradom Zagrebom i Velikom Goricom koristi se niskopodni elektromotorni vlak EMV HŽ6112. Konstrukcija, dizajn i vozna svojstva prototipa niskopodnog elektromotornog vlaka omogućuju uspješnu primjenu i vrhunski komfor vožnje u regionalnom i lokalnom putničkom prometu. Vlak ima 8 vrata za brzu izmjenu putnika te klimatiziran putnički prostor. Trofazni asinkroni vučni motori, omogućuju visoka ubrzanja u pokretanju i vožnju maksimalnom brzinom od 160 km/h. Sustavom se upravljanja iz dijagnostike VCU mikroprocesorskog sustav, povezan s podsustavima vlaka modernim komunikacijskim protokolima koji omogućuje povezivanje do tri vlaka u jednu kompoziciju.

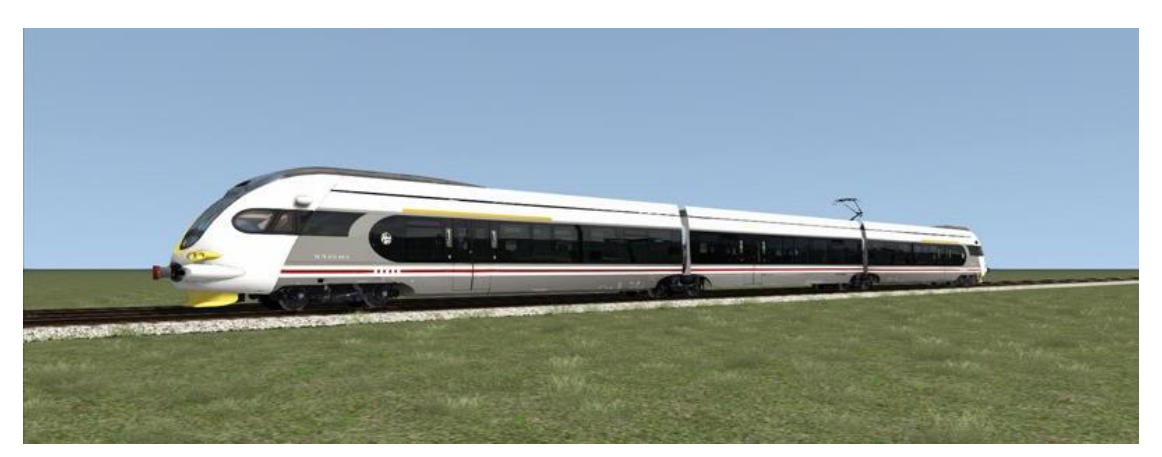

*Slika 11. EMV HŽ6112 Izvor: [www.željeznice.net](http://www.željeznice.net/)*

### <span id="page-32-1"></span><span id="page-32-0"></span>**5.1.7. Izrada voznoga reda**

Upisujemo vučena vozila i upisujemo vrste vlakova, tek sada idemo na postupak izrade voznoga reda. On se sastoji od toga da odredimo polazište i odredište za svaki pojedinačni vlak. Također moramo upisati vrijeme polaska, dolaska ili zadržavanja vlaka u kolodvoru ili stajalištu. Kada imamo puno vlakova u istom pravcu kao u mojem primjeru možemo si olakšati posao tako što ćemo napraviti podjelu vlakova po pravcima putovanja "pattern hierarchy". Ako nam se u modelu pojavljuje primjena taktnog voznog reda, također nam program nudi i tu mogućnost. Postupak izrade je veoma jednostavan i brz. Nakon unosa i pokretanja vlaka rezultati se pojavljuju u tabličnom obliku. Ako je došlo do neke promjene i vlak ne može stići za zadano vrijeme do odredišnog kolodvora to će se jasno označiti i očitati u tablici. Ako je došlo do kašnjenja moguće je lako ispraviti vrijeme u tablici ili premjestiti liniju vlaka na grafikonu vožnje.

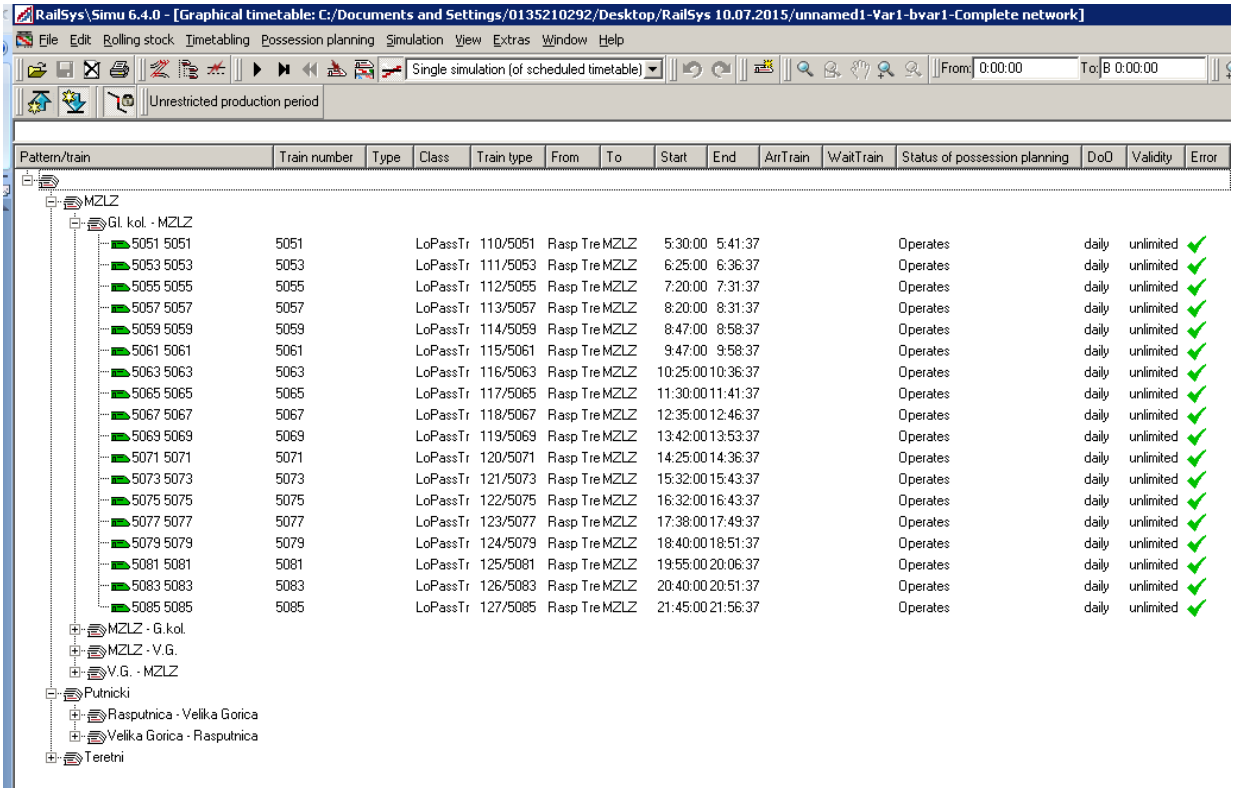

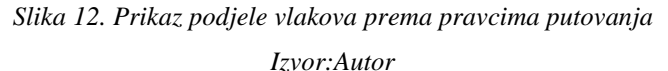

### <span id="page-33-1"></span><span id="page-33-0"></span>**5.2. Analiza sadašnjeg stanja**

Upisujemo sve vozne redove na zadanoj dionici pruge, pokrećemo simulaciju i promatramo rezultate. Ako dođe do pojave "deadlock-a" to znači da imamo konflikt između dva vlaka, odnosno da se dva vlaka nalaze na istoj pruzi ali idu jedan prema drugome. Program tu situaciju ne može sam riješiti, ali nam označi u grafikonu točno vrijeme i mjesto konflikta. Kada smo riješili problem ponovno pokrećemo simulaciju i pratimo dali imamo još pogrešaka. Tek kada smo sve pogreške uklonili konačno dobivamo valjani rezultat. U diplomskom radu se koristi dnevna simulacija u trajanju od 24 sata.

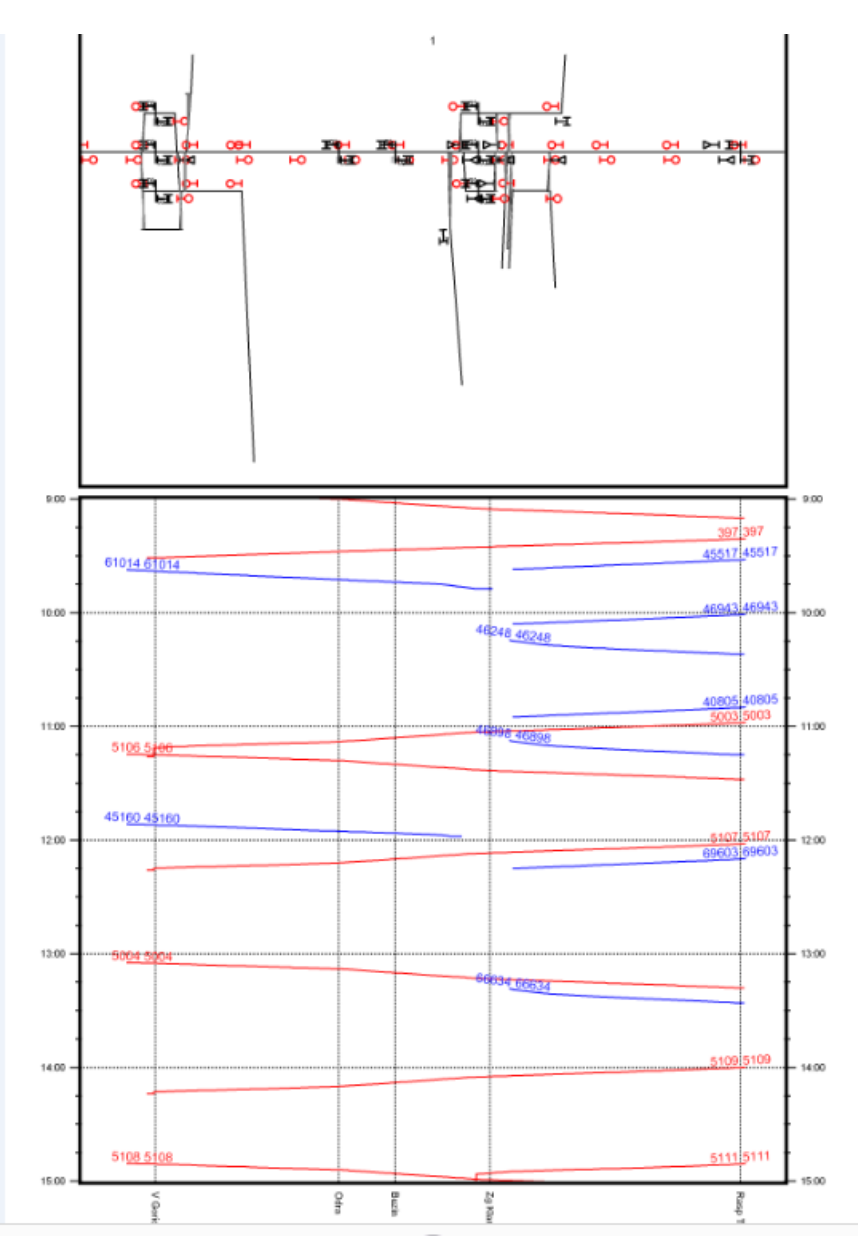

<span id="page-34-0"></span>*Slika 13. Prikaz voznog reda sadašnjeg stanja*

*Izvor:Autor*

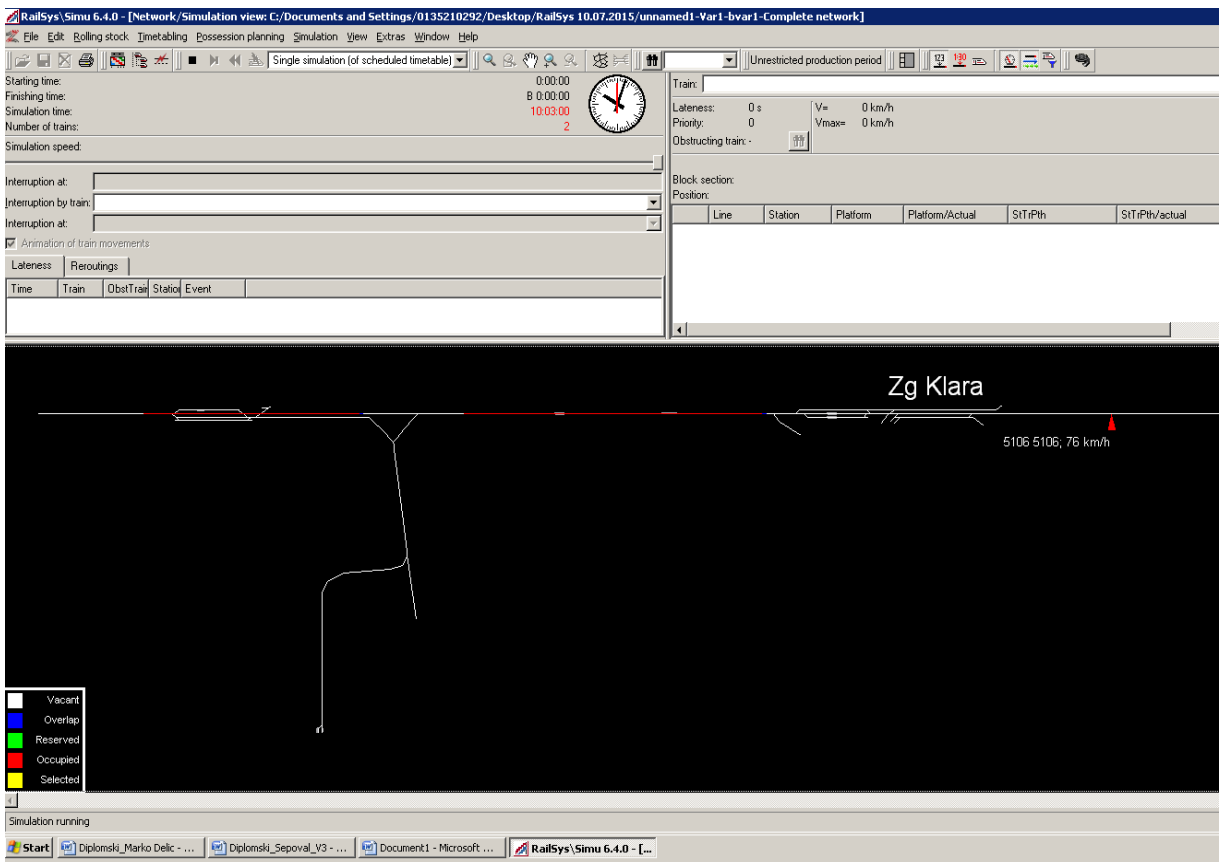

*Slika 14. Izvođenje simulacije Izvor:Autor*

### <span id="page-35-1"></span><span id="page-35-0"></span>**5.2.1. Rad u kolodvoru**

Računalni model za simulaciju i optimizaciju željezničkog prometa "RailSys" nam nudi prikaz rezultata kroz mnoge grafikone i tablice. Jedna od opcija je i prikaz rada u kolodvorima. On nam pokazuje koliko vlakova prođe kroz kolodvor u određenom vremenu.

### 5.2.1.1. Kolodvor Velika Gorica

Grafikon broj 1. pokazuje koliko vlakova se nalazi u određenom vremenu u kolodvoru Velika Gorica. Plavom bojom su označeni teretni vlakovi, dok su crvenom bojom označeni putnički vlakovi.

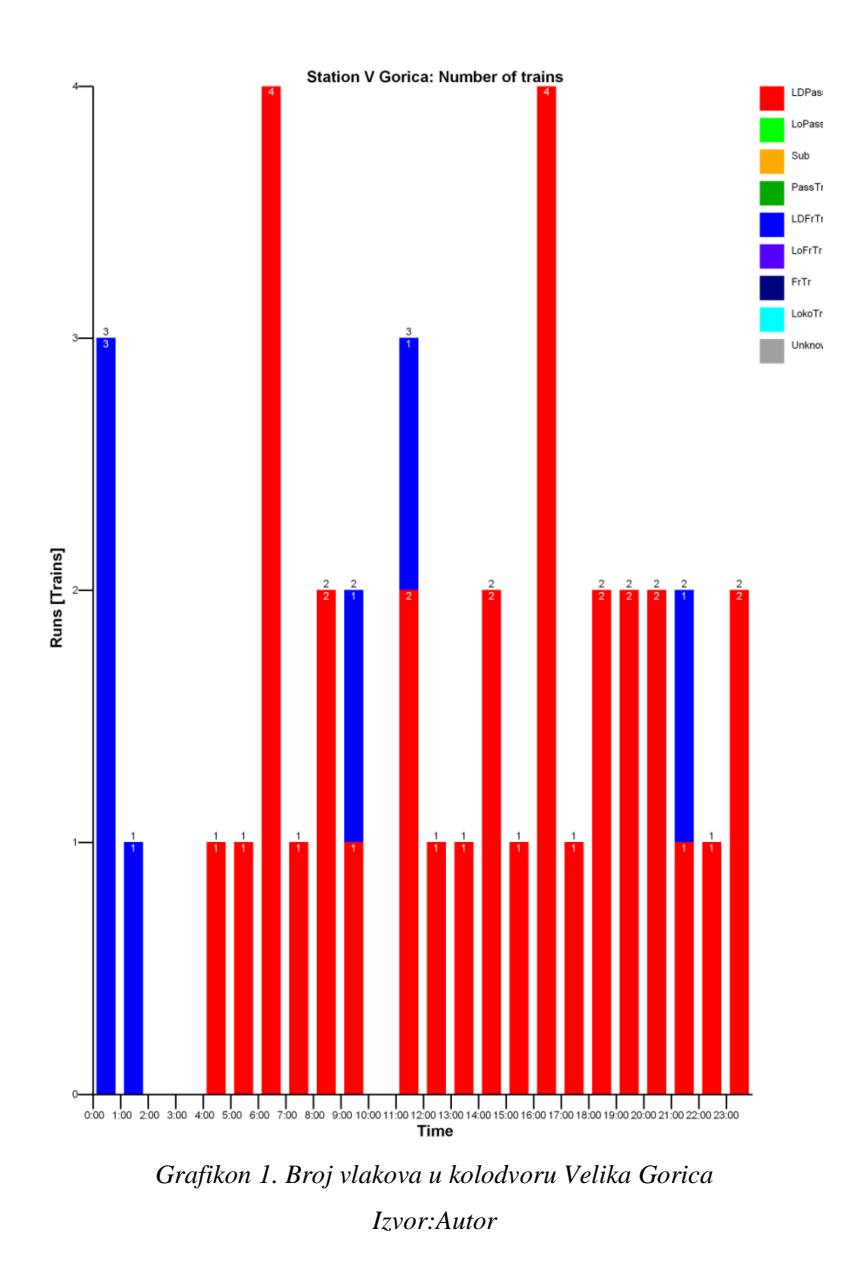

<span id="page-36-0"></span>Grafikon broj 2. pokazuje koliko vlakova prometuje na relaciji Velika Gorica – Odra, može se točno vidjeti broj vlakova u određenom vremenu koji putuju prema kolodvoru.

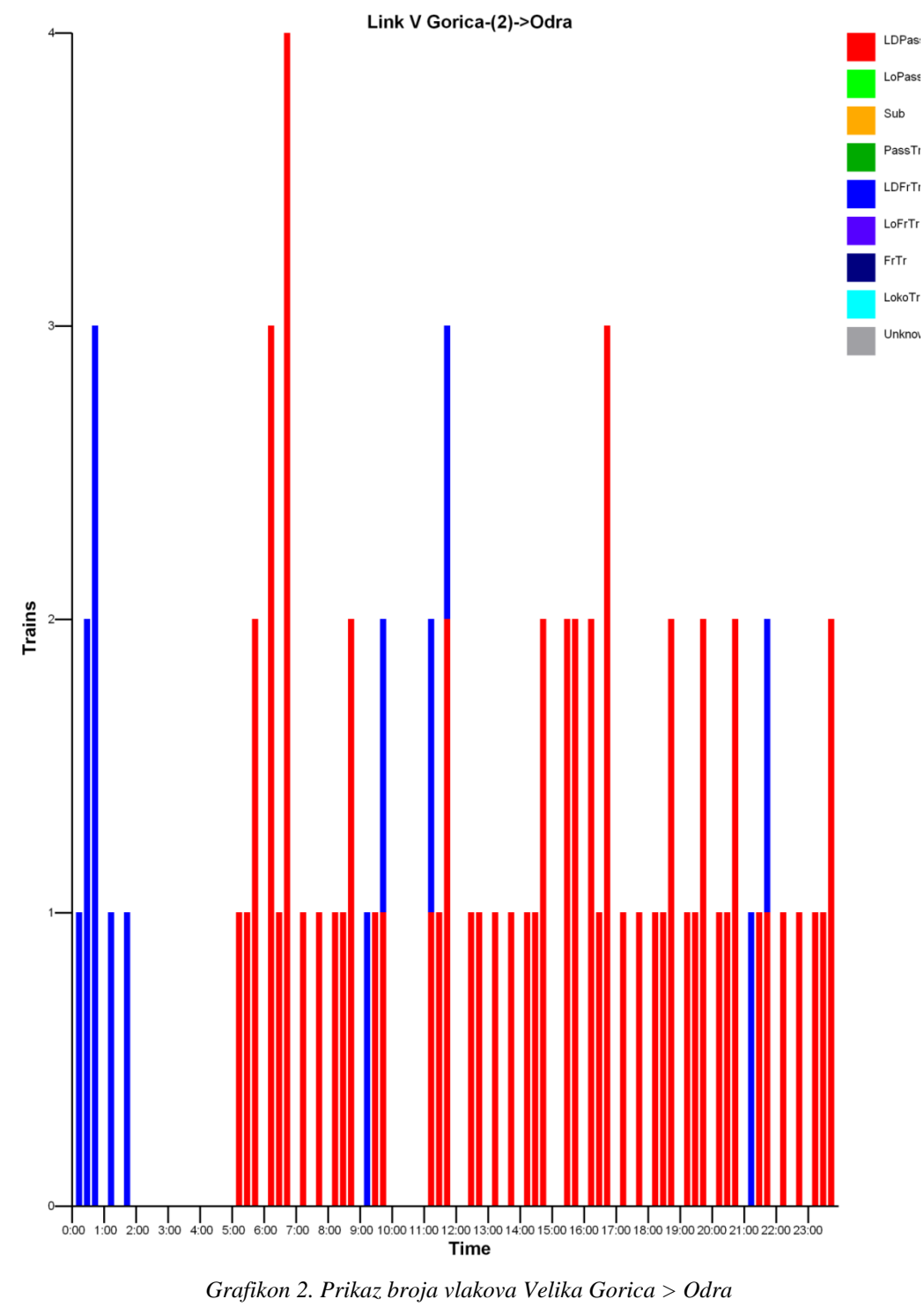

<span id="page-37-0"></span>*Izvor: Autor*

### 5.2.1.2. Kolodvor Zagreb Klara

Grafikon broj 3. pokazuje broj vlakova koji se nalazi u kolodvoru Zagreb Klara. Plavom bojom su označeni teretni vlakovi, dok su crvenom bojom označeni putnički vlakovi.

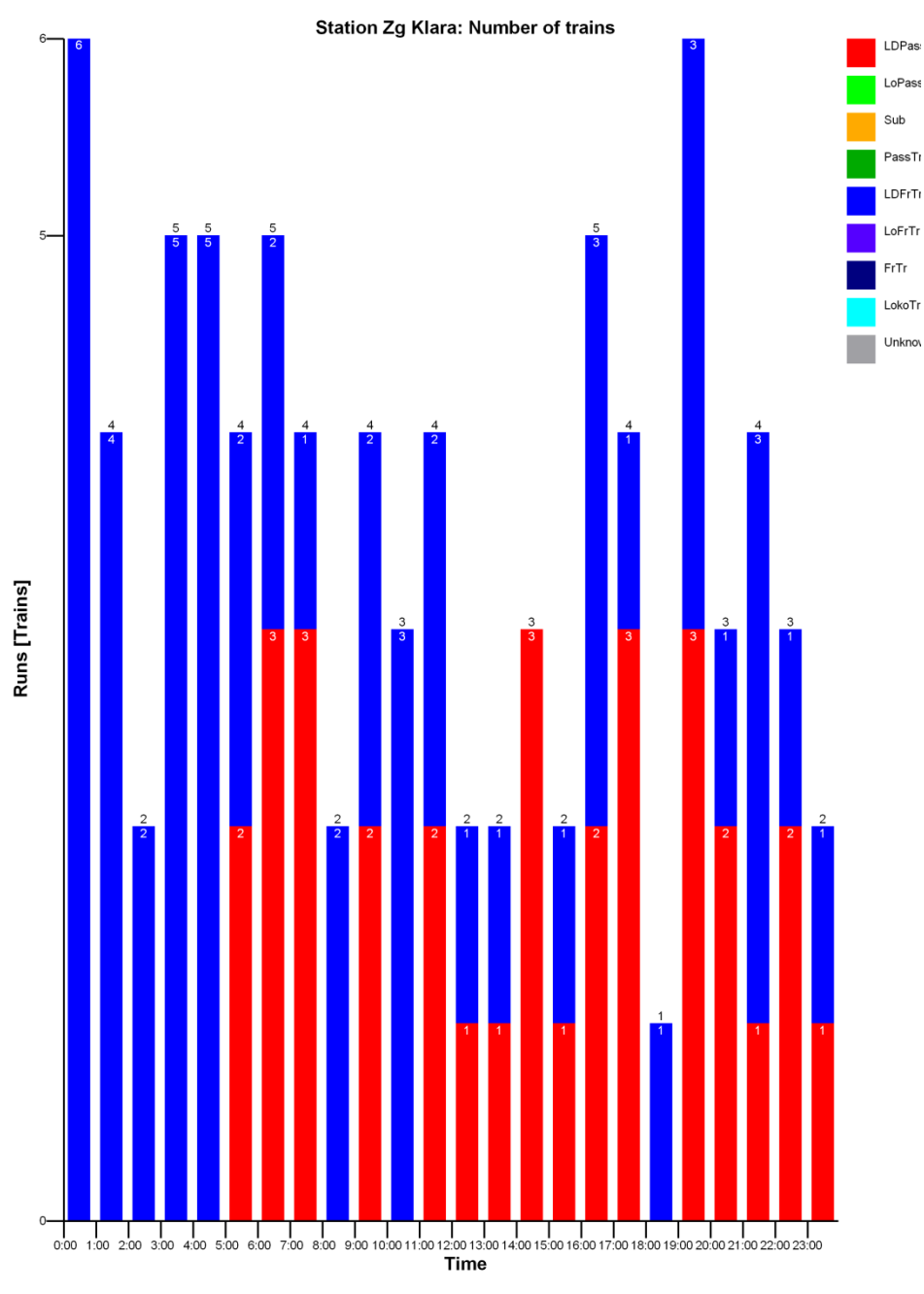

<span id="page-38-0"></span>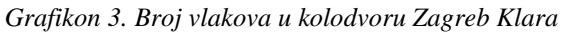

*Izvor:Autor*

Grafikon broj 4. pokazuje koliko vlakova prometuje na relaciji Zagreb Klara – rasputnica Trešnjevka. Rasputnica Trešnjevka je službeno mjesto na pruzi koje se nalazi neposredno prije Glavnog kolodvora Zagreb. Svi vlakovi koji prometuju prema Glavnom kolodvoru i iz njega prema Velikoj Gorici moraju proći kroz rasputnicu Trešnjevku.

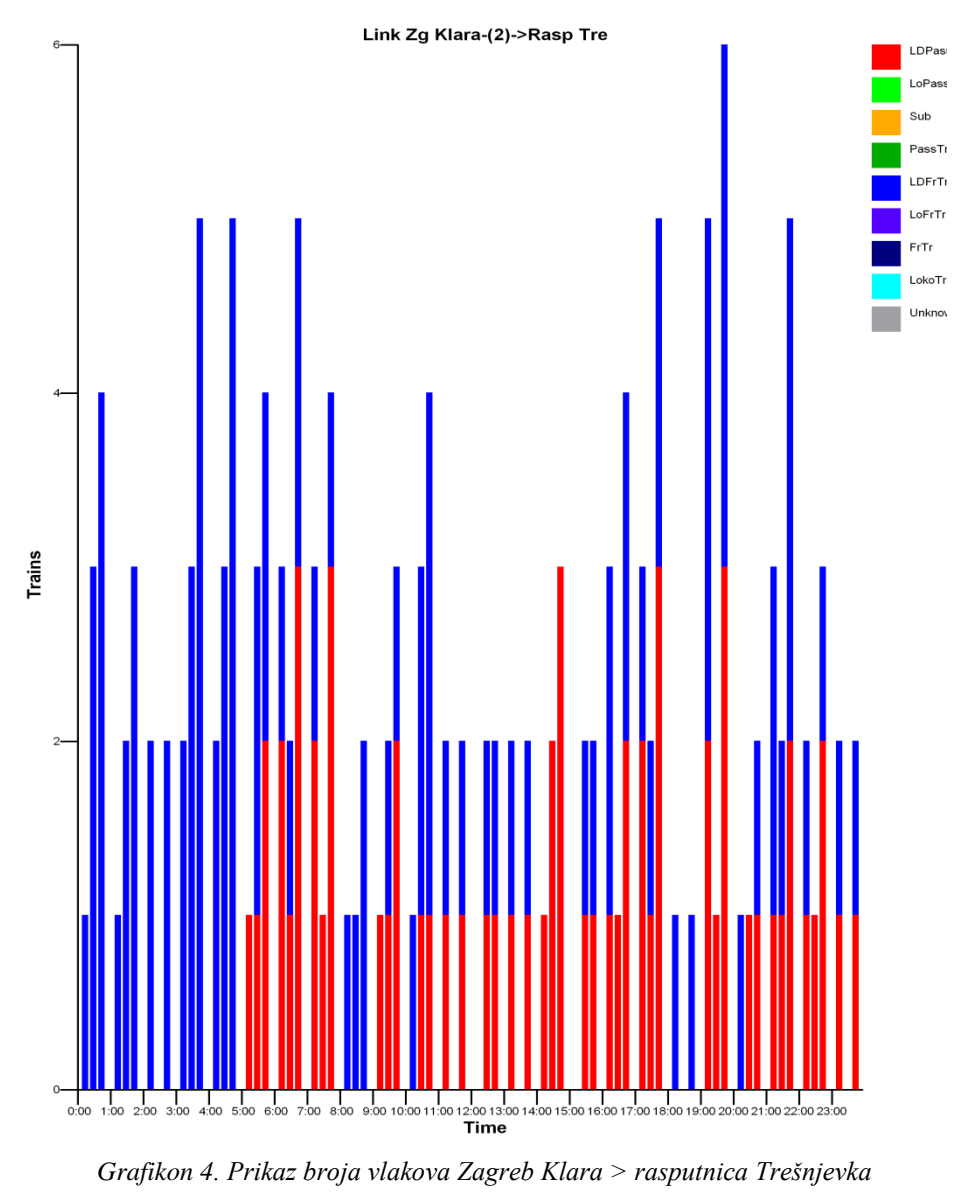

*Izvor:Autor*

<span id="page-39-0"></span>5.2.1.3. Rasputnica Trešnjevka

Grafikon broj 5 prikazuje broj vlakova koji se nalazi u određenom vremenu u rasputnici Trešnjevka.

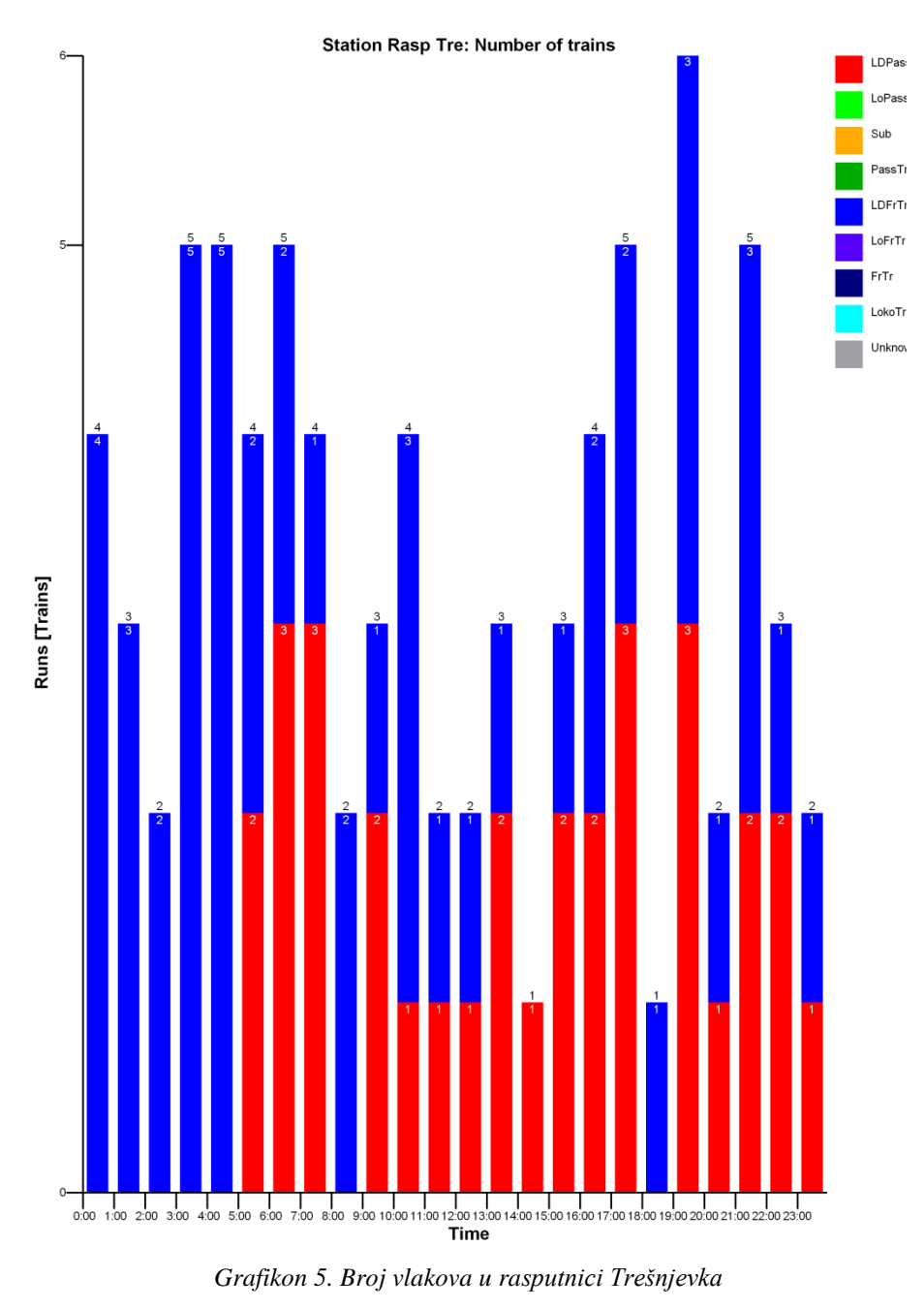

*Izvor:Autor*

### <span id="page-40-1"></span><span id="page-40-0"></span>**5.2.2. Izračun kapaciteta pruge**

Izračun propusne moći na dionici Zagreb – Velika Gorica biti će izračunata uz pomoć alata za izračun kapaciteta na temelju objave UIC 406. Osnovni uvjet za izračun propusne moći pruge jest unaprijed poznati vozni red. Vozni red na relaciji Zagreb Velika Gorica se sastoji od ukupno 85 vlakova. 47 vlakova polazi iz smjera Velike Gorice, a 38 vlakova polazi iz smjera Glavnog kolodvora.

Izračun propusne moći, odnosno analiza iskoristivosti kapaciteta na pruzi radi se na temelju komprimiranja svih trasa vlakova na ograničavajućem kolodvorskom razmaku u prethodno definiranome intervalu. Tijekom procesa komprimiranja nije dopušteno mijenjanje voznih vremena zadanih voznim redom ni zadanih vremena pretjecanja, križanja i čekanja.

Komprimiranjem trasa vlakova prethodno unesenoga voznog reda dobilo se vrijeme zauzetosti infrastrukture, odnosno potrošaka kapaciteta. Preostalo vrijeme koristi se za istraživanje raspoloživih trasa vlakova. Ako je dobiveni potrošak kapaciteta viši od tipične vrijednosti, infrastruktura se smatra preopterećenom te u tome slučaju treba smanjiti broj trasa. Infrastruktura se smatra preopterećenom kada više nije moguće unijeti ni jednu trasu vlakova, a da se pritom ne dogode promjene na infrastrukturi ili opsežno pomaknu trase svih vlakova.

### 5.2.2.1. Dionica Zagreb Velika gorica

Na postojećem stanju pruge u smjeru Zagreb – Velika Gorica simulacija je dala sljedeće rezultate. Od maksimalnog zauzeća pruge 86400 sekundi (to se odnosi na 24 satnu simulaciju) pruga je zauzeta 29942 sekunde. To je postotak od 34.7% iskorištenosti. Taj broj bi trebao biti puno veći, između 55-60% da bi se reklo da je pruga dobro iskorištena. Na dionici se nalazi ukupno 85 vlakova od čega su 32 putnička.

#### 5.2.2.2. Dionica Velika Gorica – Zagreb

U smjeru Velika Gorica – Zagreb pruga je zauzeta 30701 sekundu, što je postotak od 35.5%. Na pruzi se nalazi 85 vlakova od kojih su 32 putnička.

### <span id="page-41-0"></span>**5.3. Izrada modela budućeg stanja**

Kod izrade nove pruge, treba početi od izgradnje same infrastrukture. Na postojećem modelu pruge Zagreb – Velika Gorica spojila se nova trasa pruge prema Zračnoj luci Zagreb. Ta trasa pruge se spaja sa postojećom prugom prema Žitnjaku iz smjera Velike Gorice. Na slici 15. se može vidjeti nova trasa pruge. Crvenom točkicom je označeno novo stajalište Zračne luke Zagreb koje se sastoji od dva perona. Nakon napuštanja postojeće pruge prema Žitnjaku pruga skreće prema Velikoj Gorici preteći Zagrebačku cestu. Na ovom je potezu predviđeno spuštanje pruge s razine terena na -1 razinu primjenom rampe nagiba 18 ‰, duljine 500 m. Ovo

ukopavanje pruge prije ulaska u zračnu luku učinjeno je kako se ne bi remetilo postojeće i planirano stanje izgrađenosti cestovne infrastrukture i objekata.

Nova dionica pruge koja bi se gradila od odvajanja pruge prema Žitnjaku iznosi 3 + 300 km. Vrijeme vožnje novo planiranom trasom proračunato je s obzirom na poznate vučne karakteristike vozila i iznosi 11 minuta i 10 sekundi na relaciji rasputnica - Međunarodna zračna luka Zagreb. Vrijeme vožnje od zračne luke Zagreb prema Velikoj Gorici iznosi 6 minuta.

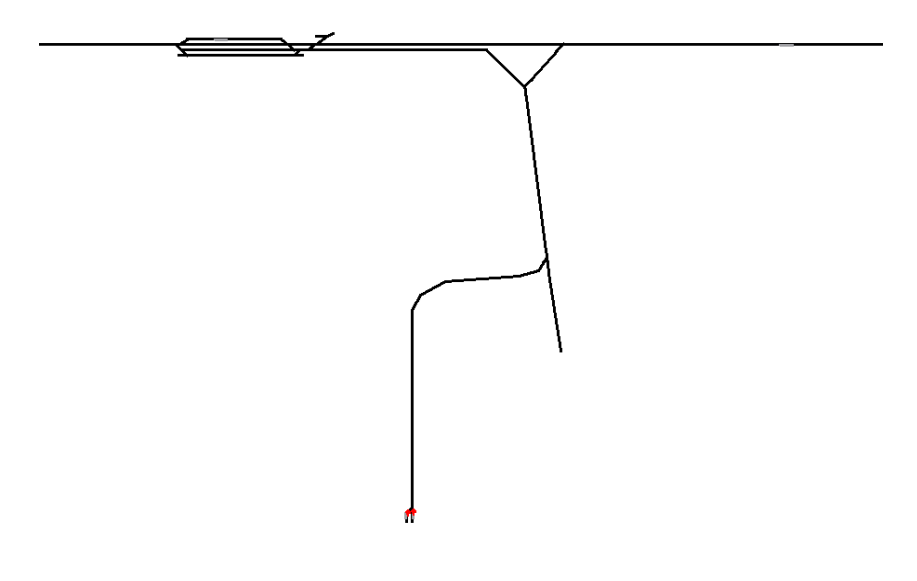

*Slika 15. Buduće stanje MZLZ Izvor: Autor*

### <span id="page-42-1"></span><span id="page-42-0"></span>**5.3.1. Prijedlog novog voznoga reda**

Nakon izrade infrastrukturnog modela budućeg stanja, izrađujemo novi vozni red. Vremena u sadašnjem voznom redu se nisu mijenjala, nego su se ubacila dodatna vremena tamo gdje je vozni red omogućavao. U tablici 6 možemo vidjeti novi vozni red u smjeru Međunarodne zračne luke Zagreb – Zagreb Glavnog kolodvora. Vlakovi voze u vremenu od 06:00 sati ujutro, pa do 23:20 sati navečer. Nema potrebe za noćnim vlakovima jer u to vrijeme ni nema dolazaka aviona u zračnu luku. To su ukupno 24 vlaka u jednom smjeru u vremenskom razdoblju od 17 sati i 20 minuta. Ako taj broj podijelimo sa ukupnim brojem vlakova dobivamo prosječno vrijeme kretanja vlaka svakih 40 minuta. U smjeru vožnje Zagreb Glavni kolodvor – Međunarodna zračna luka Zagreb polazi 18 vlakova, prvi vlak kreće u 05 sati i 30 minuta, a zadnji u 21 sat i 45 minuta. To su sveukupno 42 vlaka u periodu od 24 sata.

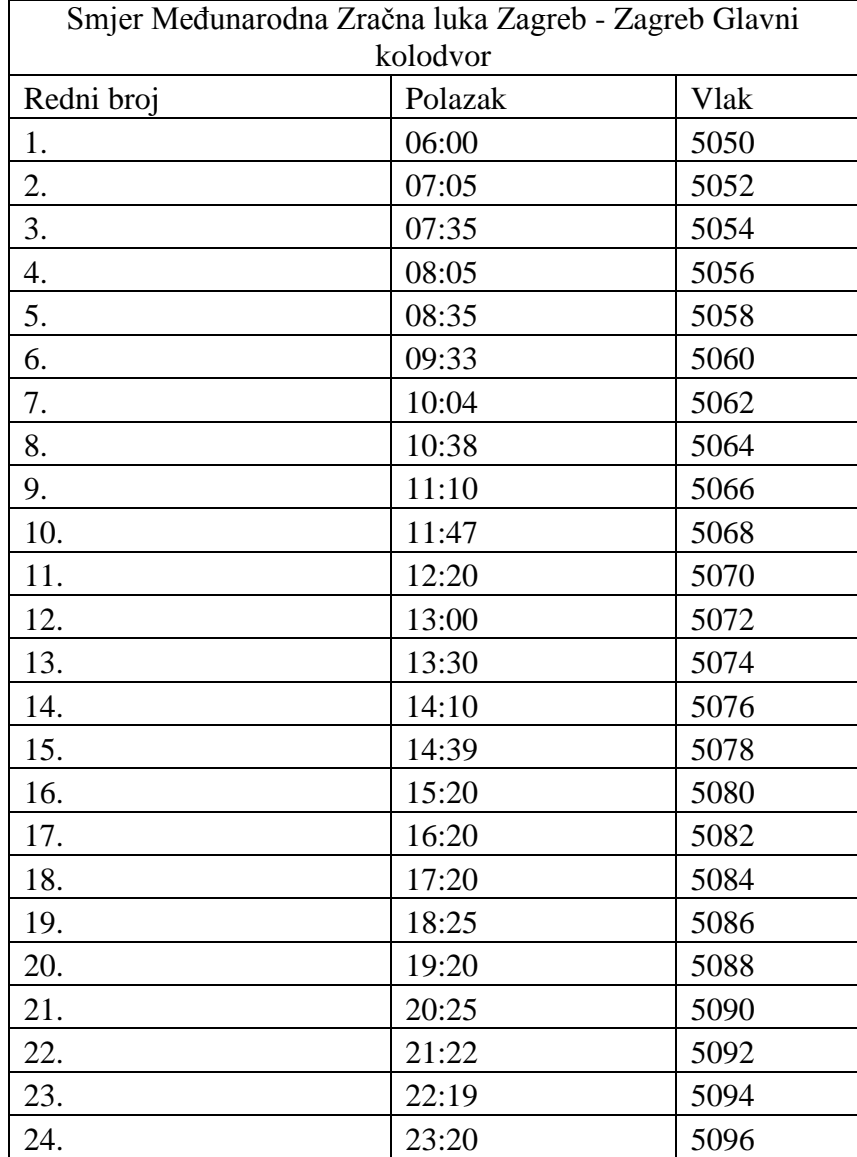

<span id="page-43-0"></span>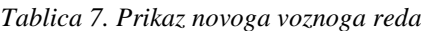

*Izvor:Autor*

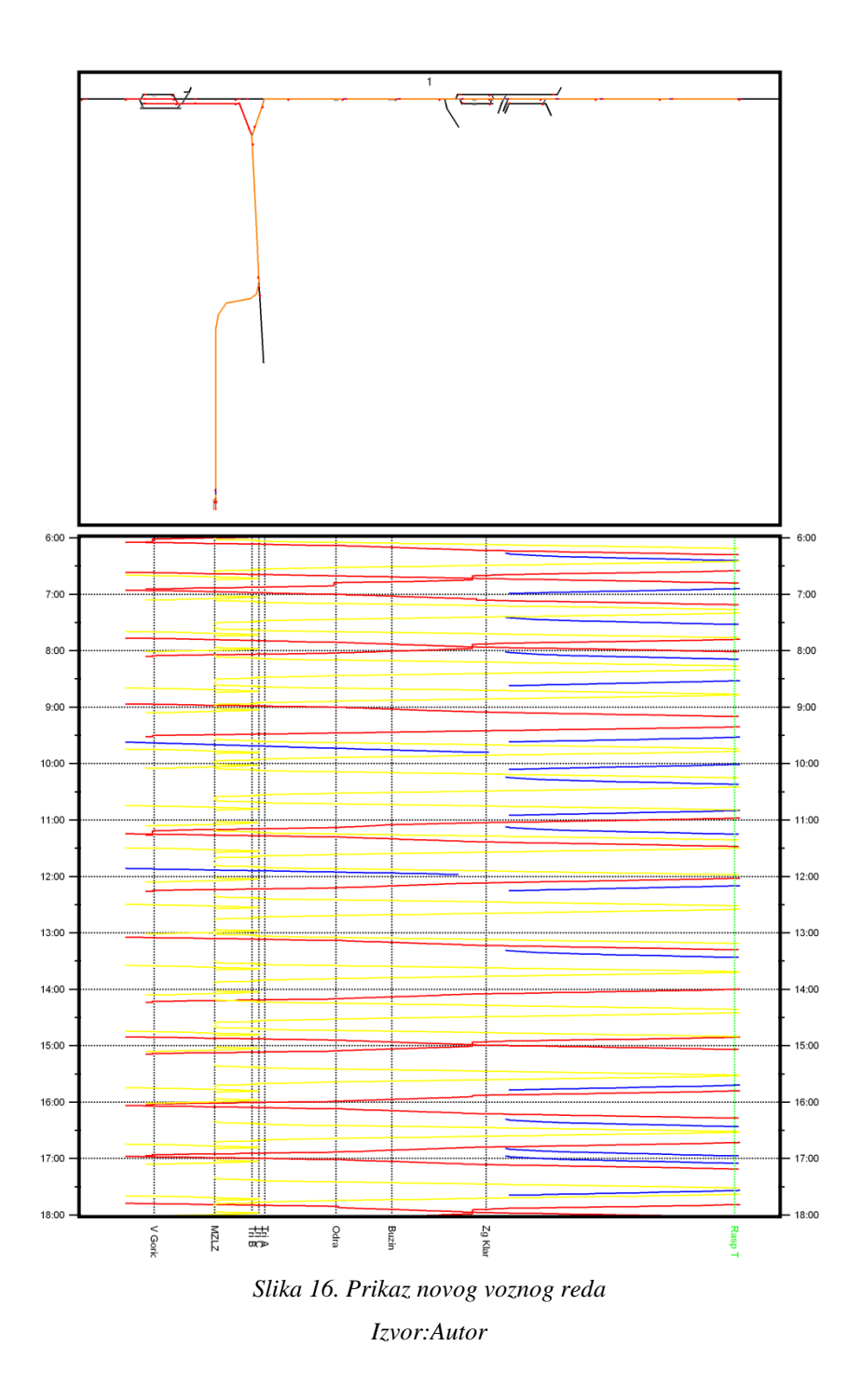

### <span id="page-44-1"></span><span id="page-44-0"></span>**5.3.2. Rad u kolodvoru**

Pomoću grafikona pokazujemo koliko vlakova boravi u kolodvoru u nekom vremenskom razdoblju, ista usporedba kao i u postojećem stanju, samo što sada imamo novi kolodvor i više vlakova u prometu, pa tako i veću zaposlenost kolodvora.

#### 5.3.2.1. Kolodvor Međunarodna zračna luka Zagreb

Grafikon broj 6. pokazuje broj vlakova u kolodvoru Međunarodne zračne luke Zagreb. Iz grafikona očitavamo da najviše 6 vlakova može biti u jednom satu. Također se vidi da je najveća zaposlenost kolodvora između 8 i 9 sati ujutro, te tijekom popodneva. To nije slučajno, prilikom izrade voznoga reda gledali su se dolasci i odlasci aviona u zračnu luku, te je na temelju toga rađen vozni red.

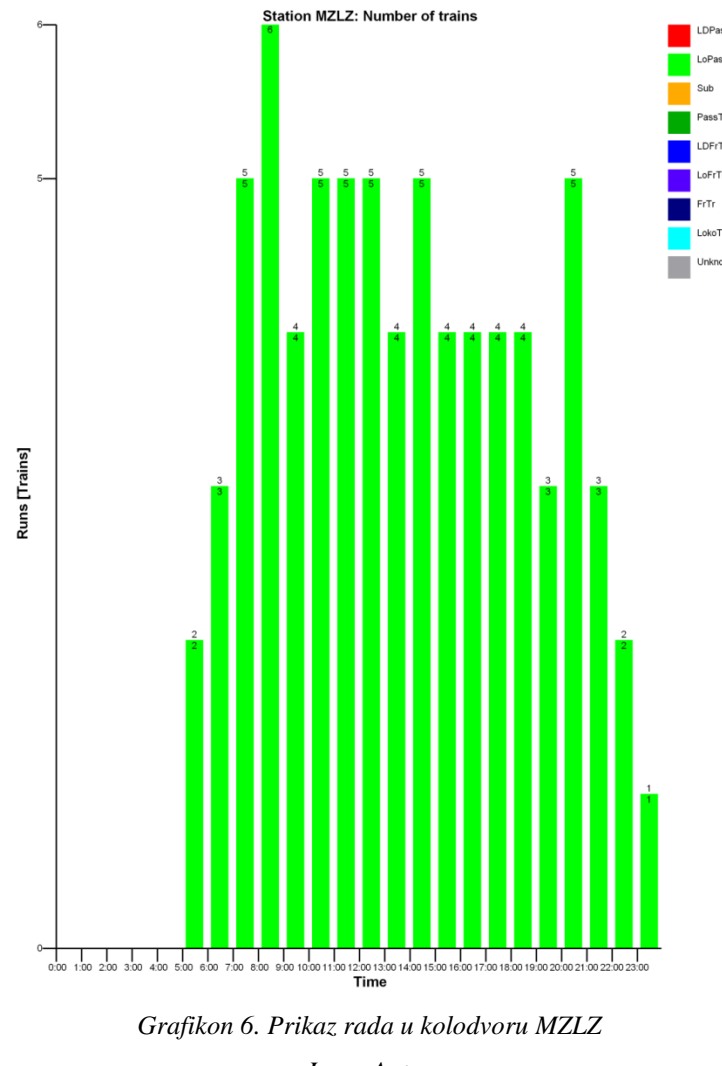

*Izvor:Autor*

#### <span id="page-45-0"></span>5.3.2.2. Kolodvor Velika Gorica

Grafikon broj 7. pokazuje broj vlakova u kolodvoru Velika Gorica. Plavom su bojom označeni teretni vlakovi, crvenom bojom su označeni putnički vlakovi, a zelenom bojom su označeni putnički lokalni vlakovi koji voze prema Zračnoj luci i iz nje.

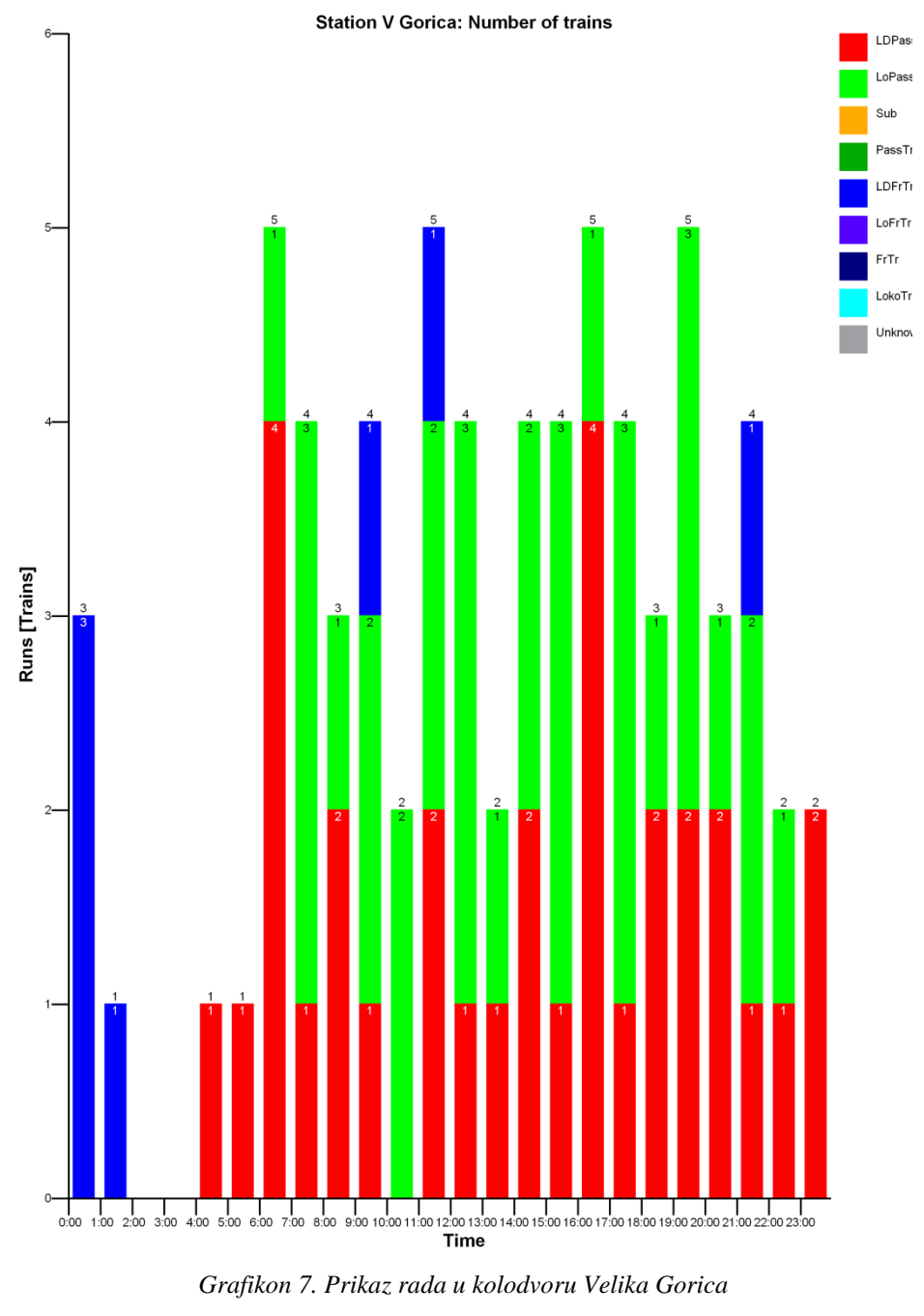

*Izvor:Autor*

<span id="page-46-0"></span>Grafikon broj 8 pokazuje broj vlakova koji polaze iz kolodvora Velika Gorica prema Međunarodnoj zračnoj luci Zagreb. Iz grafikona se može jasno vidjeti da je vozni red napravljen tako da je u broj vlakova najveći u vršnim vremenima pri najvećem broju polazaka aviona.

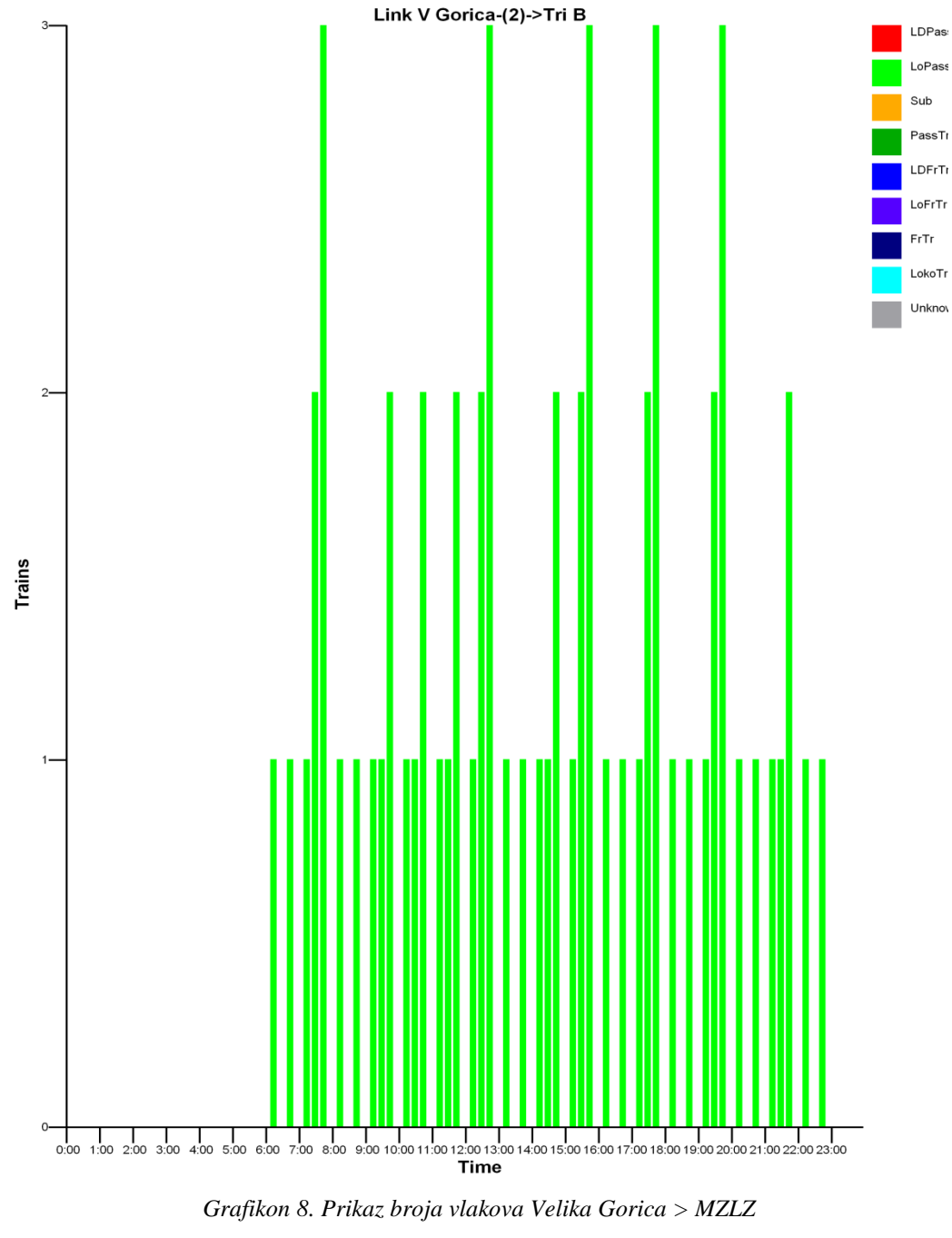

*Izvor:Autor*

<span id="page-47-0"></span>5.3.2.3. Kolodvor Zagreb Klara

Grafikon 9. pokazuje broj vlakova koji prolazi kroz kolodvor Zagreb Klara u određenom vremenskom razdoblju.

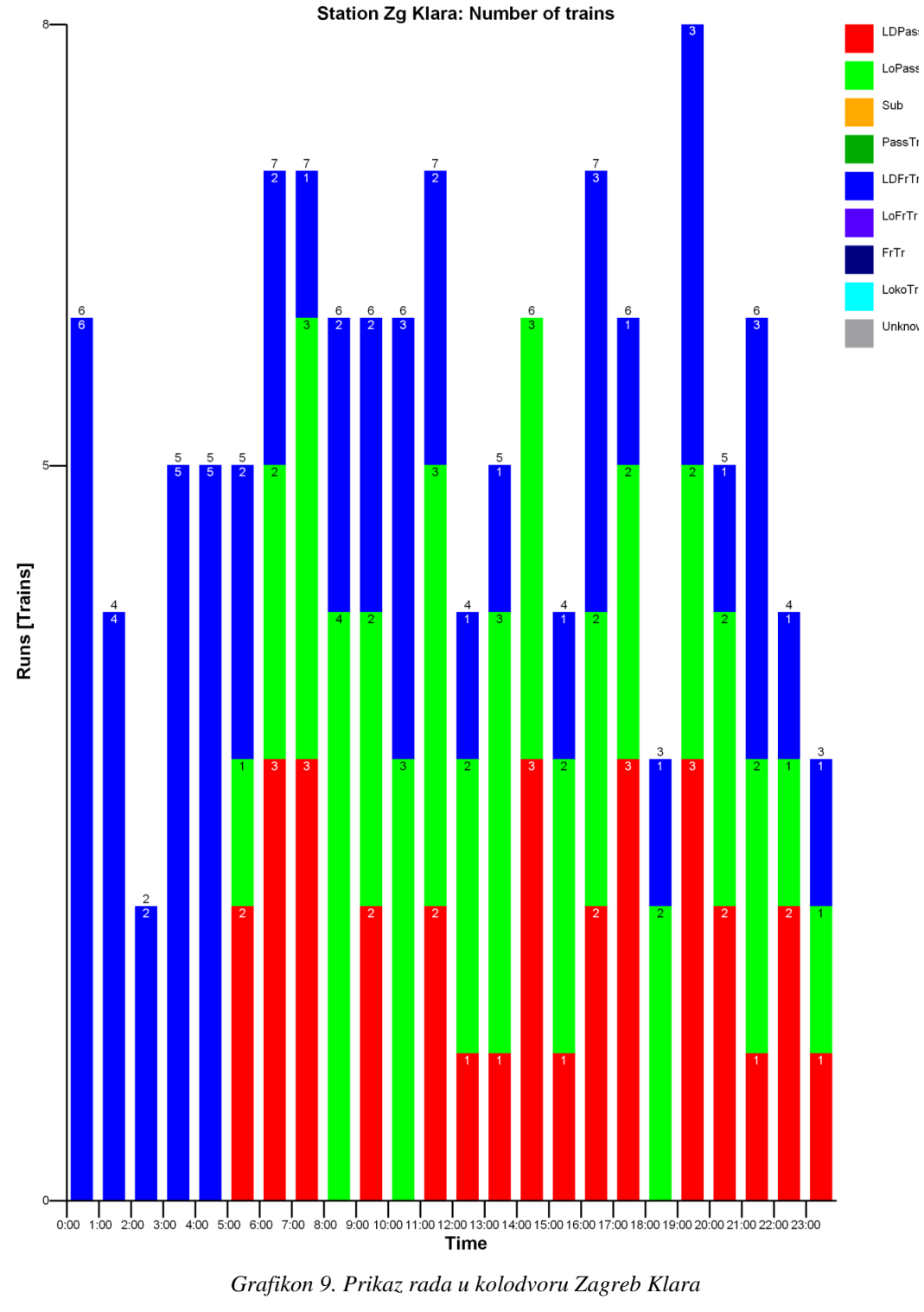

*Izvor: Autor*

<span id="page-48-0"></span>Grafikon broj 10. pokazuje broj vlakova koji polaze iz kolodvora Zagreb Klara prema rasputnici Trešnjevka.

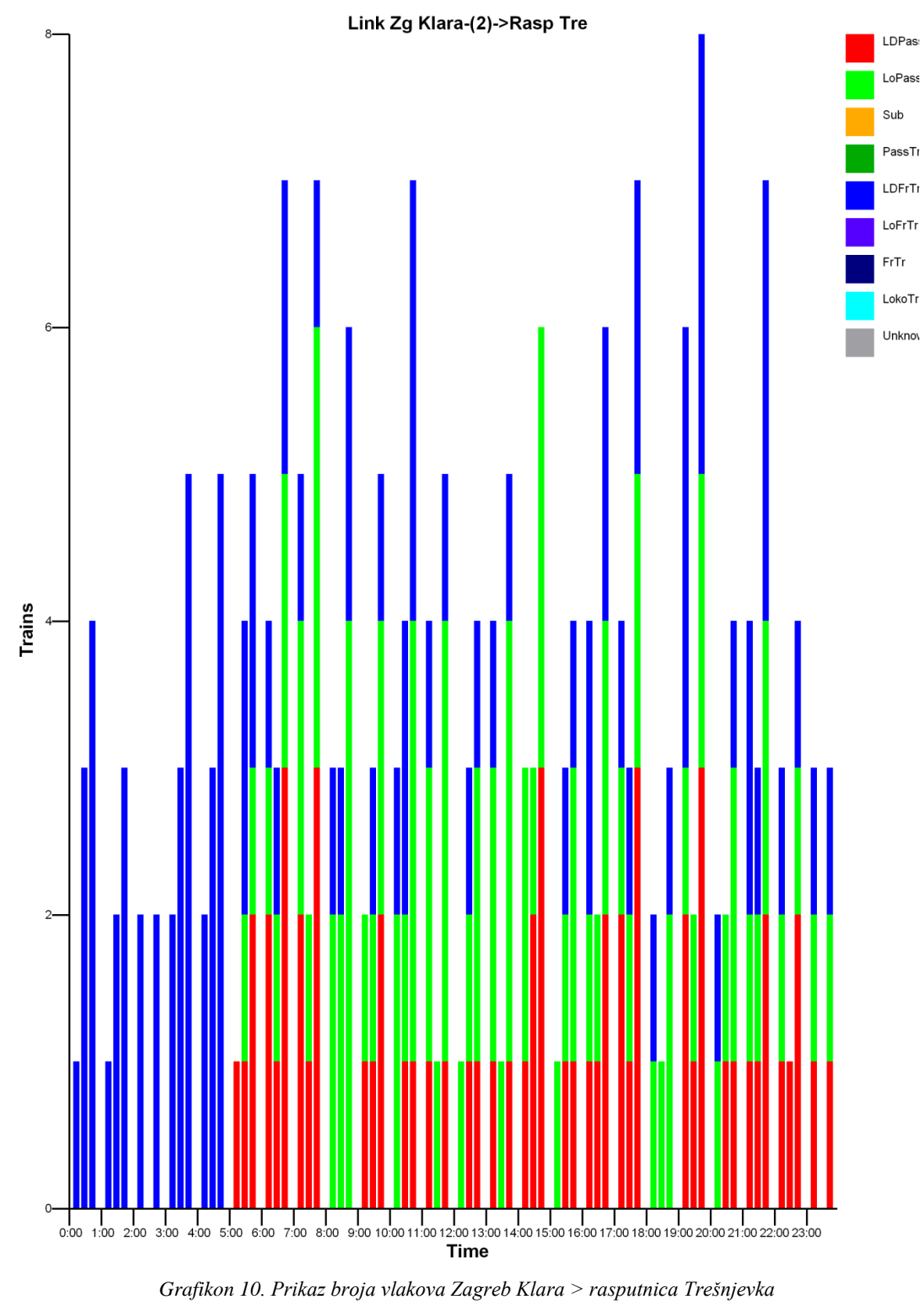

<span id="page-49-0"></span>*Izvor: Autor*

### 5.3.2.4. Rasputnica Trešnjevka

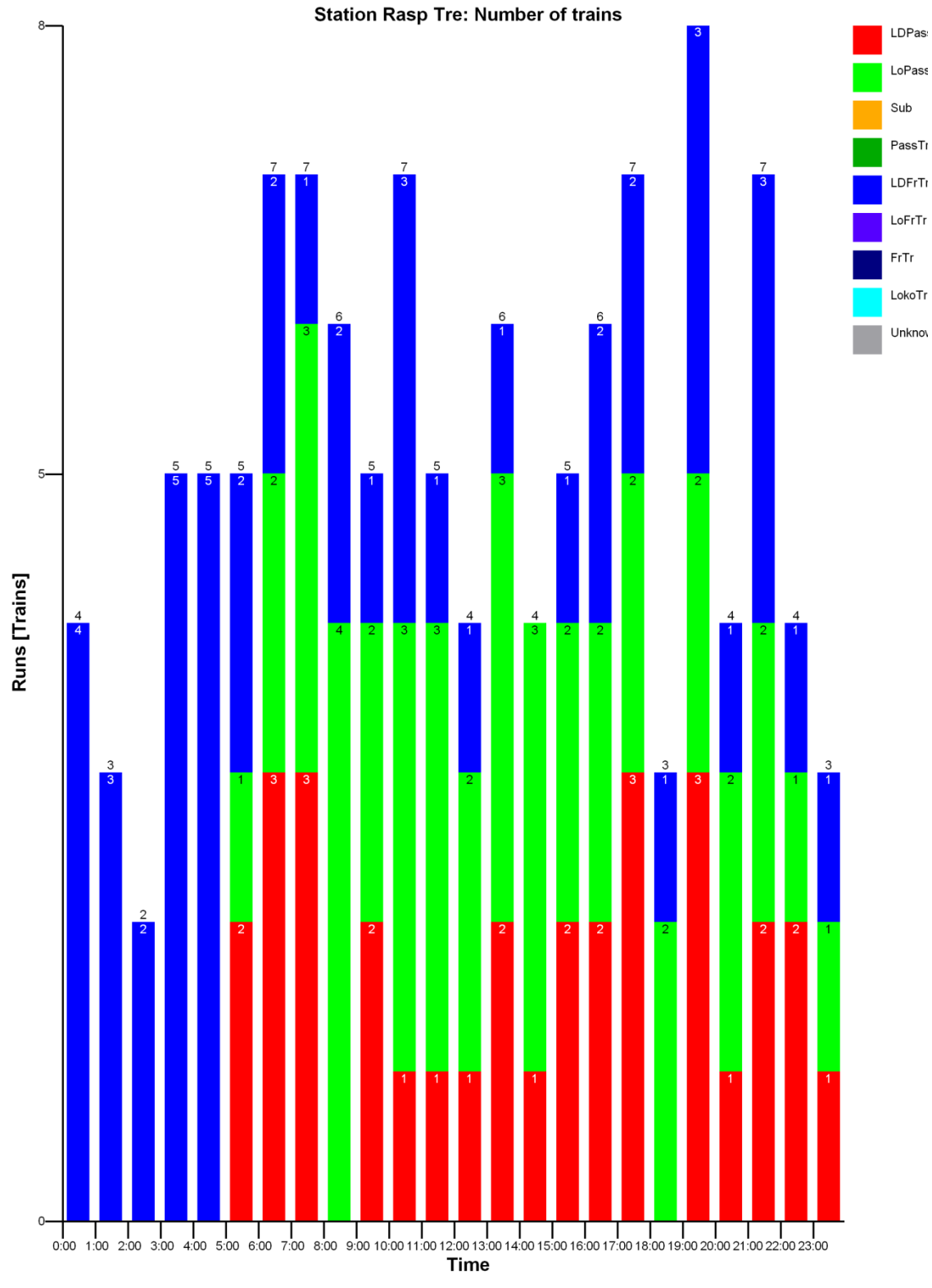

Grafikon broj 11. pokazuje broj vlakova koji prolazi kroz rasputnicu Trešnjevku

<span id="page-50-0"></span>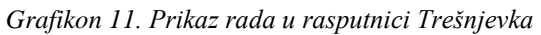

*Izvor: Autor*

### <span id="page-51-0"></span>**5.3.3. Izračun kapaciteta pruge**

Prilikom izračuna kapaciteta pruge koristimo metodu UIC 406.

Na dionici pruge Velika Gorica – Zagreb Glavni kolodvor ukupna zauzetost pruge je 45512 sekundi od ukupno mogućih 86400 sekundi. To je iskoristivost od 52.7 %. Na toj dionici prolazi ukupno 127 vlakova, od kojih su 74 putnička. U drugom smjeru zauzetost kolosijeka je nešto veća i iznosi 46407 sekundi, što iznosi 53.7 %.

Na dionici pruge Međunarodna zračna luka Zagreb – Zagreb Glavni kolodvor zauzetost kolosijeka je 41743 sekunde ili 48.3%. Ukupno prolazi 159 vlakova, od kojih je 106 putničkih. U drugome smjeru zauzetost kolosijeka iznosi 42752 sekunde ili 49.5 %.

Na dionici Međunarodna zračna luka Zagreb – Velika Gorica zauzetost pruge je 14459 sekundi ili 16.7 %. Ukupno prolazi 74 vlaka i svi su putnički. U drugome smjeru zauzetost kolosijeka iznosi 14760 sekundi ili 17.1%.

### <span id="page-51-1"></span>**5.4. Analiza budućeg stanja**

Ako analiziramo buduće stanje na pruzi Zagreb – Velika Gorica- Zračna luka Zagreb, možemo vidjeti da iako je mreža jednokolosječna zadovoljava kapacitete potražnje koje se postavljaju pred nju. U ovoj varijanti su puštena 32 vlaka na dionici Zračna luka Zagreb – Velika Gorica i 42 vlaka na dionici Zagreb Glavni kolodvor – Zračna luka Zagreb. To su ukupno 74 vlaka u vremenskom razdoblju od 24 sata. Testiranjem modela na više dana simulacija se pokazala da radi bez ikakvih zastoja i zakašnjenja s obzirom na ostale vlakove na pruzi.

### <span id="page-51-2"></span>**5.5. Usporedba varijanti**

U ovom poglavlju uzimamo za primjer kolodvor Zagreb Klara i uspoređujemo dva grafikona, sadašnjeg i budućeg stanja. U grafikonu 12. Možemo jasno vidjeti zelenom bojom označene vlakove prema Zračnoj luci Zagreb, nakon nove organizacije prometa.

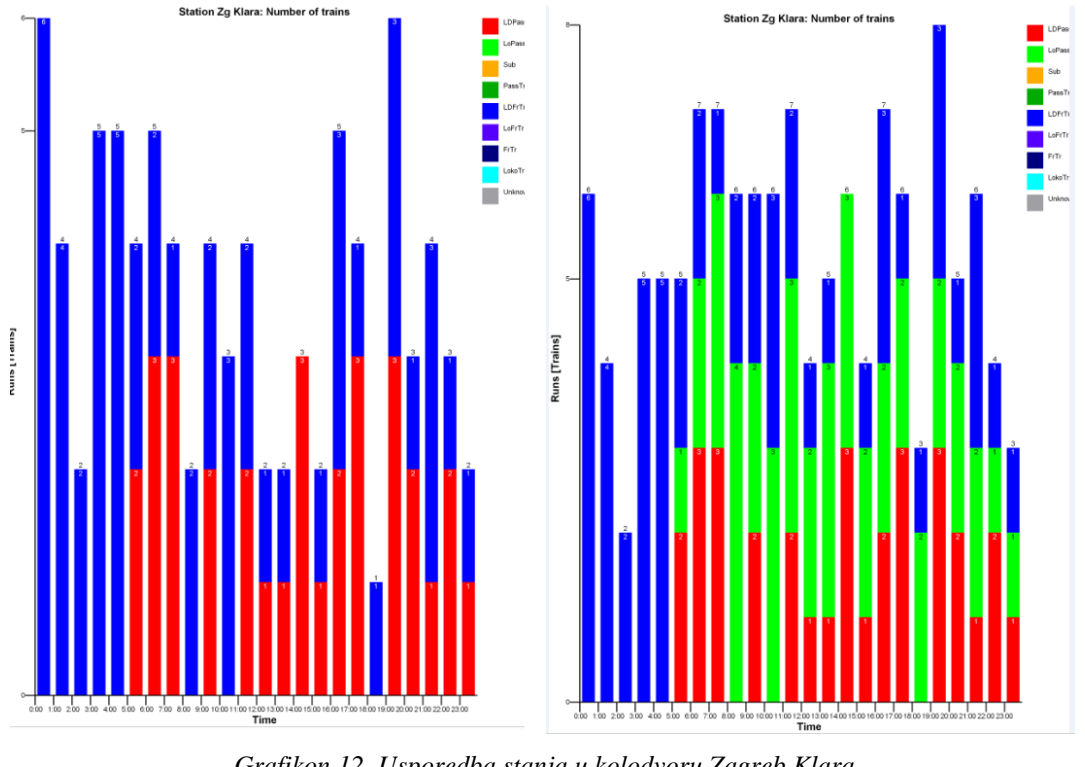

*Grafikon 12. Usporedba stanja u kolodvoru Zagreb Klara Izvor:Autor*

<span id="page-52-0"></span>Ako usporedimo dionicu pruge Zagreb – Velika Gorica, prema rezultatima po UIC 406 metodi iskorištenosti kolosijeka u sadašnjem je stanju iznosila 35.5 %. Dodavanjem novih vlakova prema Međunarodnoj zračnoj luci Zagreb iskorištenost kolosijeka se popela na 53.7%, što je povećanje od 18.2%.

### <span id="page-53-0"></span>**6. Zaključak**

Svaka zračna luka ima veoma važnu ulogu u zadovoljavanju javnih i društvenih potreba, pogotovo ako ima status Međunarodne zračne luke. Veoma je važno osigurati dobru povezanost Zračne luke Zagreb sa centrom grada. Gotovo sve Europske zračne luke su povezane osim cestovnim putem i tračničkom vezom sa gradom. To je zato što prema Međunarodnoj Željezničkoj uniji (UIC) željeznica je jedan od najučinkovitijih i ekološki najprihvatljivijih načina kretanja ljudi i dobara. Ona ima ogroman potencijal za smanjenje utjecaja štetnih plinova na okoliš te za poboljšanje kvalitete života građana, što dokazuje podatak da je željeznički sektor pristao na smanjenje emisije štetnih plinova za 30 % do 2020. godine. Niti jedan drugi oblik prijevoza ne može se pohvaliti energetskom i ekološkom učinkovitošću kao što to može željeznički promet.

U ovom diplomskom radu je napravljeno optimiziranje organizacije u računalnom programu "RailSys". Ono zahtjeva precizan unos mnogih parametara u infrastrukturu i vozni red, također zahtjeva dobro poznavanje željezničkih propisa i zakona. Prikazano je da je moguće na postojeću željezničku infrastrukturu na dionici Zagreb Glavni kolodvor – Velika Gorica, pripojiti novi kolosijek u dužini od 3+300 km prema Zračnoj luci Zagreb i sa dobrom organizacijom prometa dodati nova 74 vlak u dnevni raspored. Kapacitet EMV HŽ6112 koji prometuje na toj trasi je 432 putnika po vlaku te maksimalni kapacitet iznosi 31968 putnika. Na godišnjoj razini je to iznos od skoro 12 milijuna putnika.

Utvrđeno je da tračničku povezanost Europskih zračnih luka sa okolnim gradovima uglavnom se obavlja tračničkim vidovima prijevoza, i to u skladu sa potrebama može biti tramvaj, laka gradska željeznica i klasična željeznica. Zračne luke u pravilu se nalaze izvan grada na udaljenosti od 10 – 15 km, isto kao i Zračna luka Zagreb. Vrijeme putovanja je prosječno između 10 – 30 minuta. U primjeru, vlaku bi iz Zračne luke Zagreb pa do Glavnog Kolodvora Zagreb trebalo 12 minuta, dok bi mu do Velike Gorice trebalo 6 minuta. Zračne luke koje su i upola manje od Zagrebačke povezane su s tračničkom vezom i frekvencija polazaka je između 20 – 30 minuta. U ovom modelu u vršnim vremenima, kada je najveći broj polazaka i dolazaka aviona na aerodrom, frekvencija je svakih 35 minuta.

Svake godine se broj putnika povećava u Zračnoj luci Zagreb, te se mora ugledati na susjedne zemlje u Europi, i znati im konkurirati.

### <span id="page-54-0"></span>**7. Popis literature**

- 1. Abramović, B.: MODELIRANJE POTRAŽNJE U FUNKCIJI PRIJEVOZA ŽELJEZNICOM, Fakultet prometnih znanosti, Zagreb, 2010.
- 2. Bogović, B.: PRIJEVOZI U ŽELJEZNIČKOM PROMETU, Fakultet prometnih znanosti, Zagreb, 2006.
- 3. Abramović, B.; Blašković Zavada, J.; Solina, K.: PLANNING INTEGRATED PASSENGER TRAFFIC FOR VARAŽDIN REGION, ICTS 2011 Maritime, transport and logistics science, Faculty of Maritime Studies and Transport, Portorož, 2011.
- 4. Abramović, B.; Šimunec, I.: OPTIMIZATION OF RAILWAY TRAFFIC ON VARAŽDIN–GOLUBOVEC RAILWAY LINE, EUROŽEL 2012, University of Žilina, CETRA-Centre for Transport Research, Žilina, 2012.
- 5. Žagar, M.: VREDNOVANJE TRAČNIČKIH SUSTAVA U POVEZIVANJU ZRAČNE LUKE ZAGREB I GRADA ZAGREBA, Fakultet prometnih znanosti, Zagreb, 2012.
- 6. Tračnička veza Glavni kolodvor Zagreb . Međunarodna zračna luka Zagreb; Maja Ahac, Stjepan Lakušić, Građevinski fakultet, Zagreb 2015.
- 7. Uputa za utvrđivanje pružnih i kolodvorskih kapaciteta, uputa HŽI 70
- 8. Karta željezničke mreže, HŽ Infrastruktura, Zagreb 2014.
- 9. Elektronska knjižica voznog reda putnički prijevoz, 2015.
- 10. Elektronska knjižica voznog reda teretni prijevoz, 2015.
- 11. Poslovni red kolodvora Velika Gorica, I dio, HŽ Infrastruktura, 2010.
- 12. Poslovni red kolodvora Velika Gorica, II dio, HŽ Infrastruktura, 2010.
- 13. Poslovni red kolodvora Zagreb Klara, I dio, HŽ Infrastruktura, 2010.
- 14. Poslovni red kolodvora Zagreb Klara ,II dio, HŽ Infrastruktura, 2010.
- 15. Prometno transportna uputa za teretni promet, HŽ Cargo, Zagreb 2014.
- 16. [www.hdzi.hr](http://www.hdzi.hr/)
- 17. [www.skyscrapercity.com](http://www.skyscrapercity.com/)
- 18. [www.željeznice.net](http://www.željeznice.net/)

## <span id="page-55-0"></span>**8. Popis slika**

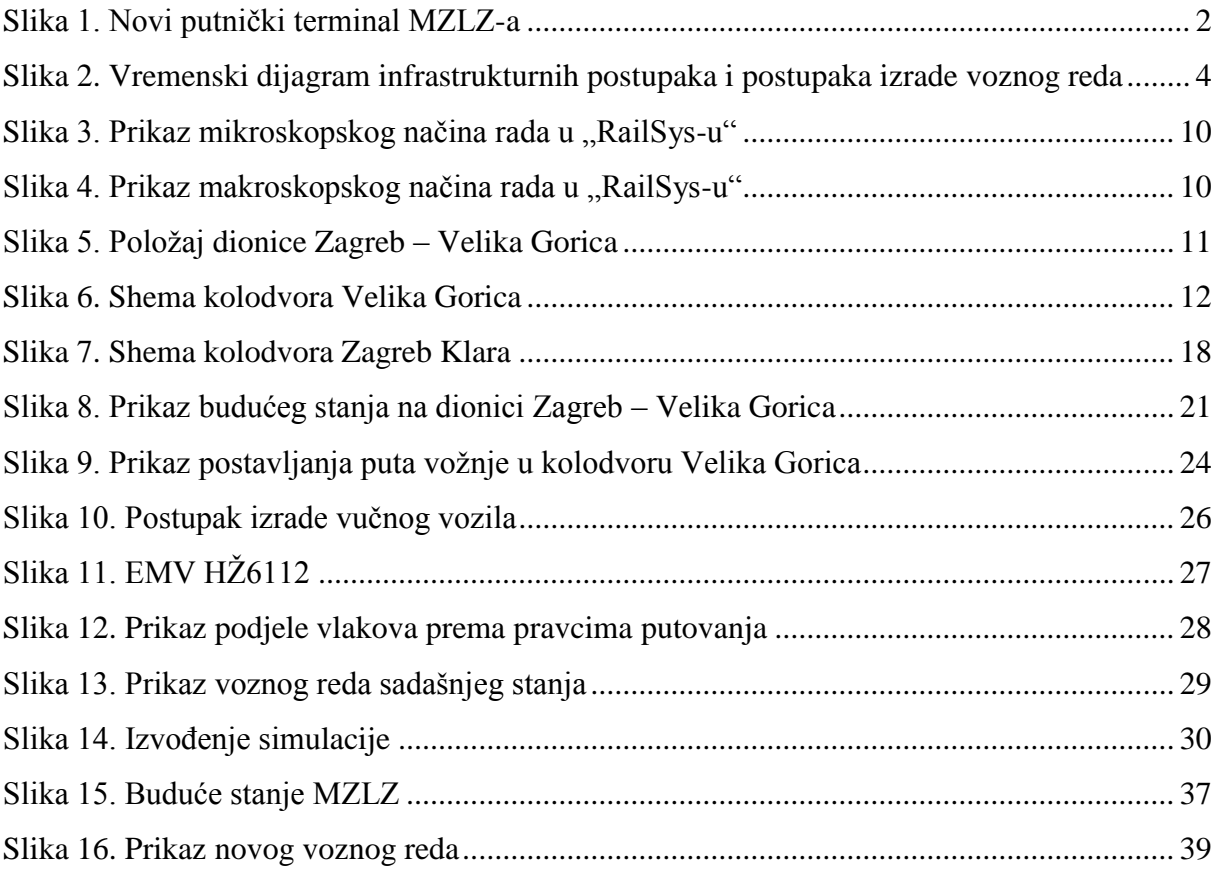

## <span id="page-56-0"></span>**9. Popis tablica**

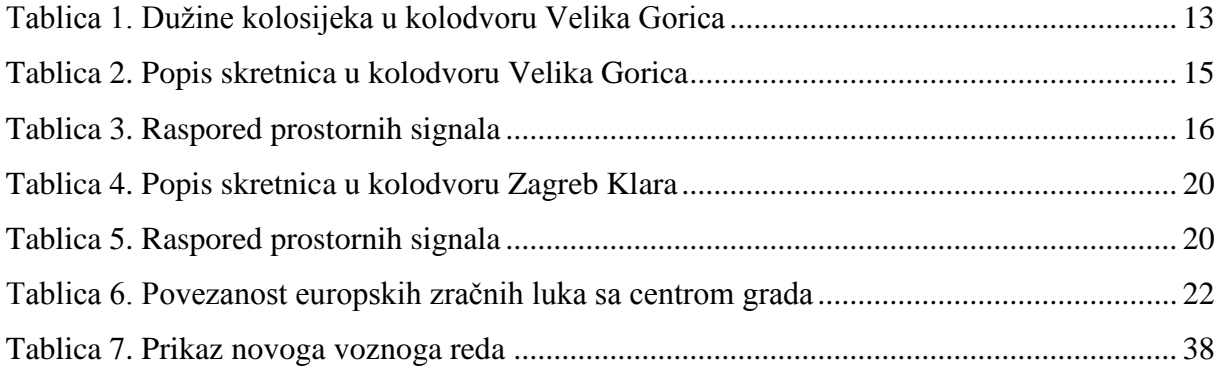

## <span id="page-57-0"></span>**10. Popis grafikona**

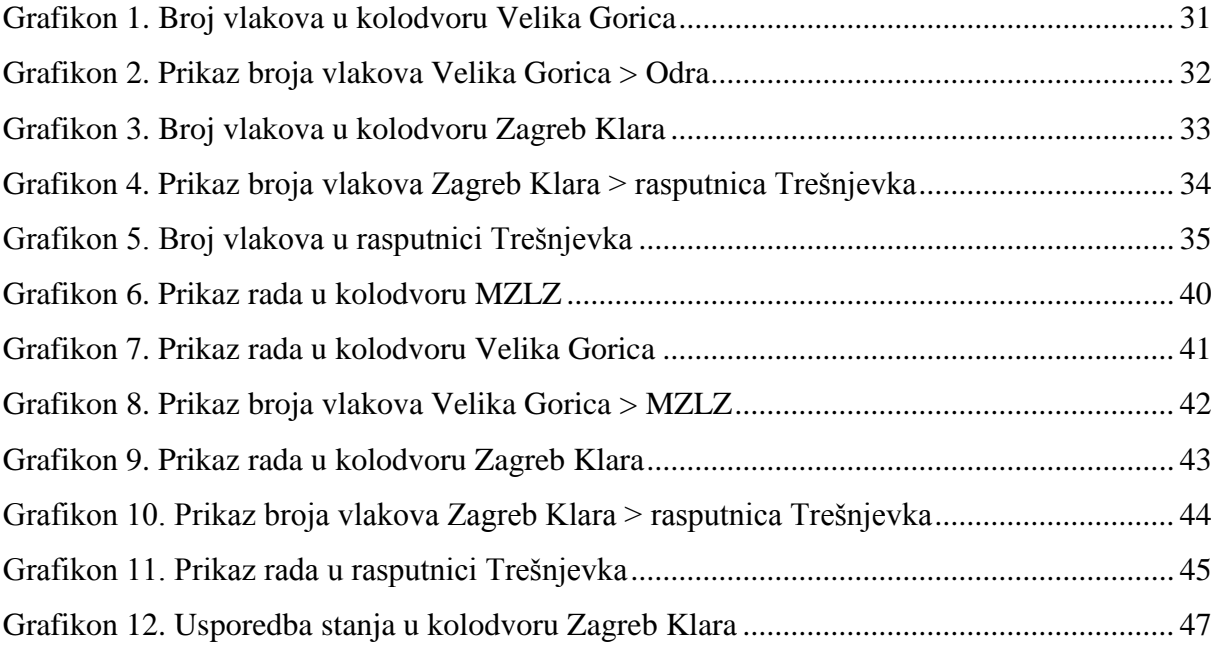

## <span id="page-58-0"></span>**11. Prilozi**

*Prilog 1. Izvadak iz knjižice voznog reda*

|             |                    |      | <b>BRZINA</b>             |                             | VRIJEME |         |            |
|-------------|--------------------|------|---------------------------|-----------------------------|---------|---------|------------|
|             | <b>SLUŽBENA</b>    |      | PREKO<br><b>SKRETNICA</b> |                             |         |         |            |
| KM. POLOŽAJ | <b>MJESTA</b>      | RED. | OGR.                      | <b>NAJVEĆA</b><br>Dopuštena | DOLASKA | ODLASKA | SASTAJANJA |
| 1           | 2                  | 3    | 4                         | 5                           | 6       | 7       | 8          |
|             | 397                |      |                           |                             |         |         |            |
| 424.4       | ZAGREB GLAVNI KOL. |      | 30                        | 50                          |         | 9.18    |            |
|             | RD A-63: AS R-1    |      |                           |                             |         |         |            |
| 422.8       | Trešnjevka (rsp)   |      |                           |                             |         | 9.21    |            |
|             | km 422+653         |      |                           | 90                          |         |         |            |
|             | km 418+731         |      |                           | 85                          |         |         |            |
| 417.8       | ZAGREB KLARA       |      | 20                        |                             |         | 9.25    |            |
|             | km 416+232         |      |                           | 120                         |         |         |            |
|             | km 415+292         |      |                           | 100                         |         |         |            |
|             | km 415+082         |      |                           | 120                         |         |         |            |
|             | km 414+176         |      |                           | 100                         |         |         |            |
|             | km 413+966         |      |                           | 120                         |         |         |            |
| 409.8       | VELIKA GORICA      |      | 50                        |                             | 9.30    | 9.31    |            |

*Izvor: HŽ putnički prijevoz*

|             |                      |      | <b>BRZINA</b>             |                              | VRIJEME |         |            |
|-------------|----------------------|------|---------------------------|------------------------------|---------|---------|------------|
|             | <b>SLUŽBENA</b>      |      | PREKO<br><b>SKRETNICA</b> |                              |         |         |            |
| KM. POLOŽAJ | <b>MJESTA</b>        | RED. | OGR.                      | <b>NAJVEĆA<br/>DOPUŠTENA</b> | DOLASKA | ODLASKA | SASTAJANJA |
| 1           | $\overline{2}$       | 3    | 4                         | 5                            | 6       | 7       | 8          |
|             | 47721                |      |                           |                              |         |         |            |
| 453.3       | <b>DOBOVA</b>        |      | 20                        | 30                           | (22.15) | 23.26   |            |
|             | RD A-63; AS R-2      |      |                           |                              |         |         |            |
|             | km 452+600           |      |                           | 100                          |         |         |            |
|             | km 451+200 dg        |      |                           | 95                           |         | 23.31   |            |
|             | km 451+150           |      |                           | 100                          |         |         |            |
|             | km 446+410           |      |                           | 55                           |         |         |            |
| 446.1       | <b>SAVSKI MAROF</b>  |      | 40                        |                              |         | 23.36   |            |
|             | km 445+165           |      |                           | 60                           |         |         |            |
| 439.6       | ZAPREŠIĆ             |      | 40                        |                              |         | 23.43   |            |
| 434.0       | PODSUSED TVOR.       |      | 20                        |                              |         | 23.49   |            |
| 426.6       | ZAGREB ZAP. KOL.     |      | 35                        | 50                           |         | 23.58   |            |
| 422.8       | Trešnjevka (rsp)     |      | 40                        |                              |         | 0.02    |            |
|             | km 422+653           |      |                           | 90                           |         |         |            |
|             | $km 418 + 731$       |      |                           | 85                           |         |         |            |
| 417.8       | <b>ZAGREB KLARA</b>  |      | 20                        |                              |         | 0.07    |            |
|             | km 416+232           |      |                           | 100                          |         |         |            |
| 409.8       | <b>VELIKA GORICA</b> |      | 50                        |                              | 0.13    | 0.20    |            |

*Prilog 2: Izvadak iz knjižice voznog reda*

*Izvor: HŽ putnički prijevoz*

| Zagreb Glavni kolodvor - Međunarodna luka Zagreb |         |      |  |  |  |
|--------------------------------------------------|---------|------|--|--|--|
| Redni broj                                       | Polazak | Vlak |  |  |  |
| 1.                                               | 05:30   | 5051 |  |  |  |
| 2.                                               | 06:25   | 5053 |  |  |  |
| 3.                                               | 07:20   | 5055 |  |  |  |
| 4.                                               | 08:20   | 5057 |  |  |  |
| 5.                                               | 08:47   | 5059 |  |  |  |
| 6.                                               | 09:47   | 5061 |  |  |  |
| 7.                                               | 10:25   | 5063 |  |  |  |
| 8.                                               | 11:30   | 5065 |  |  |  |
| 9.                                               | 12:35   | 5067 |  |  |  |
| 10.                                              | 13:42   | 5069 |  |  |  |
| 11.                                              | 14:25   | 5071 |  |  |  |
| 12.                                              | 15:32   | 5073 |  |  |  |
| 13.                                              | 16:32   | 5075 |  |  |  |
| 14.                                              | 17:38   | 5077 |  |  |  |
| 15.                                              | 18:40   | 5079 |  |  |  |
| 16.                                              | 19:55   | 5081 |  |  |  |
| 17.                                              | 20:40   | 5083 |  |  |  |
| 18.                                              | 21:45   | 5085 |  |  |  |

*Prilog 3. Prikaz novog voznog reda*

*Izvor:Autor*

*Prilog 4.Prikaz novog voznog reda*

| Međunarodna zračna luka Zagreb - Velika Gorica |         |      |  |  |  |
|------------------------------------------------|---------|------|--|--|--|
| Redni broj                                     | Polazak | Vlak |  |  |  |
| 1.                                             | 07:00   | 5151 |  |  |  |
| 2.                                             | 07:55   | 5153 |  |  |  |
| 3.                                             | 09:00   | 5155 |  |  |  |
| 4.                                             | 09:59   | 5157 |  |  |  |
| 5.                                             | 11:00   | 5159 |  |  |  |
| 6.                                             | 12:00   | 5161 |  |  |  |
| 7.                                             | 12:55   | 5163 |  |  |  |
| 8.                                             | 14:00   | 5165 |  |  |  |
| 9.                                             | 15:00   | 5167 |  |  |  |
| 10.                                            | 15:55   | 5169 |  |  |  |
| 11.                                            | 17:00   | 5171 |  |  |  |
| 12.                                            | 17:55   | 5173 |  |  |  |
| 13.                                            | 19:00   | 5175 |  |  |  |
| 14.                                            | 19:55   | 5177 |  |  |  |
| 15.                                            | 21:00   | 5179 |  |  |  |

*Izvor:Autor*

| Zagreb Glavni kolodvor - Međunarodna luka Zagreb |         |      |  |  |  |
|--------------------------------------------------|---------|------|--|--|--|
| Redni broj                                       | Polazak | Vlak |  |  |  |
| 1.                                               | 06:40   | 5150 |  |  |  |
| 2.                                               | 7:40    | 5152 |  |  |  |
| 3.                                               | 8:40    | 5154 |  |  |  |
| 4.                                               | 9:45    | 5156 |  |  |  |
| 5.                                               | 10:45   | 5158 |  |  |  |
| 6.                                               | 11:30   | 5160 |  |  |  |
| 7.                                               | 12:30   | 5162 |  |  |  |
| 8.                                               | 13:35   | 5164 |  |  |  |
| 9.                                               | 14:45   | 5166 |  |  |  |
| 10.                                              | 15:45   | 5168 |  |  |  |
| 11.                                              | 16:45   | 5170 |  |  |  |
| 12.                                              | 17:40   | 5172 |  |  |  |
| 13.                                              | 18:40   | 5174 |  |  |  |
| 14.                                              | 19:40   | 5176 |  |  |  |
| 15.                                              | 20:40   | 5178 |  |  |  |
| 16.                                              | 21:40   | 5180 |  |  |  |
| 17.                                              | 22:40   | 5182 |  |  |  |

*Prilog 5.Prikaz novog voznog reda*

*Izvor:Autor*